# Package 'ensembleBMA'

September 2, 2022

Version 5.1.8

Date 2022-09-01

Title Probabilistic Forecasting using Ensembles and Bayesian Model Averaging

Author Chris Fraley, Adrian E. Raftery, J. McLean Sloughter, Tilmann Gneiting, University of Washington.

Maintainer Chris Fraley <fraley@u.washington.edu>

**Depends**  $R$  ( $>= 2.10$ ), chron

Suggests fields, maps

Description Bayesian Model Averaging to create probabilistic forecasts from ensemble forecasts and weather observations

<<https://stat.uw.edu/sites/default/files/files/reports/2007/tr516.pdf>>.

License GPL  $(>= 2)$ 

Repository CRAN

NeedsCompilation no

Date/Publication 2022-09-02 07:20:05 UTC

# R topics documented:

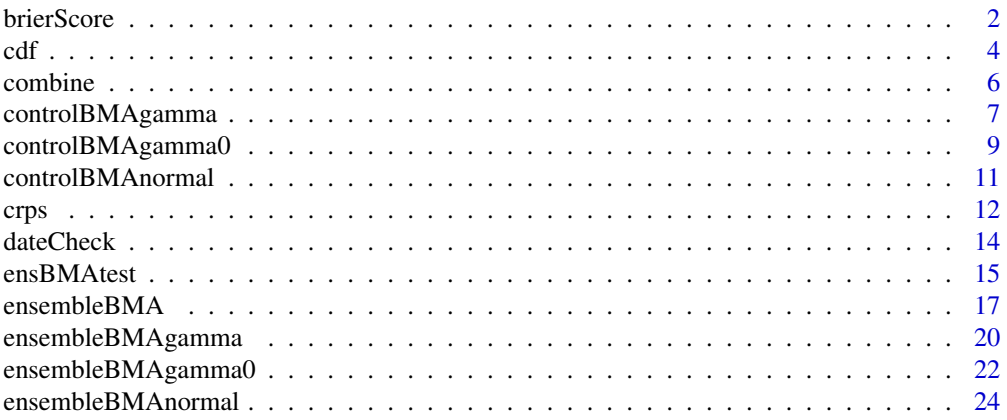

<span id="page-1-0"></span>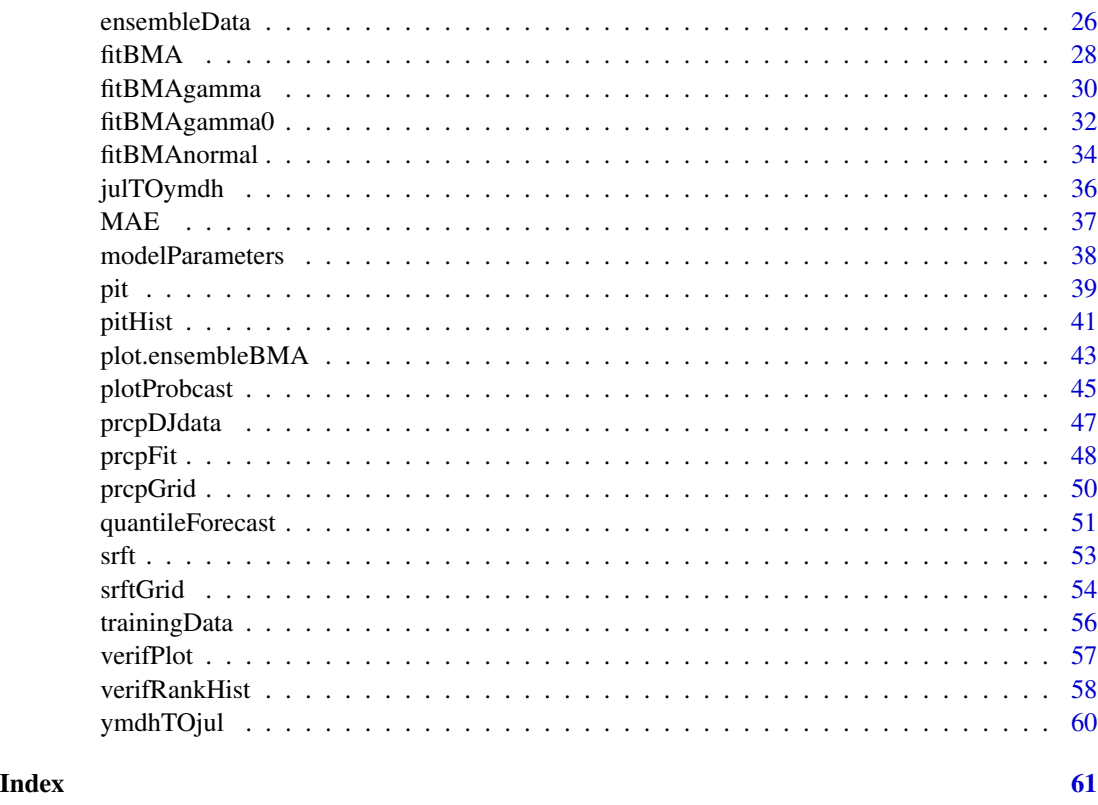

```
brierScore Brier Scores
```
# Description

Computes Brier Scores for climatology, raw ensemble, and ensemble forecasting models given observation thresholds.

# Usage

```
brierScore( fit, ensembleData, thresholds, dates = NULL, ...)
```
# Arguments

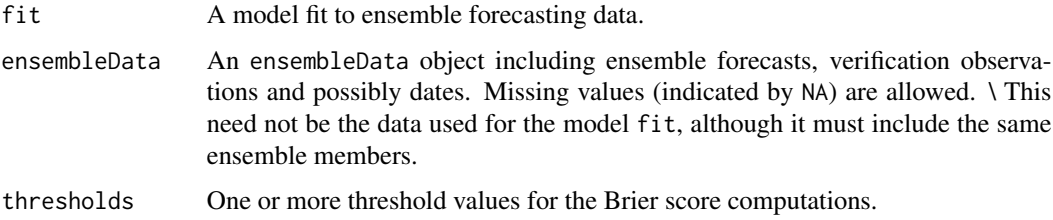

#### <span id="page-2-0"></span>brierScore 3

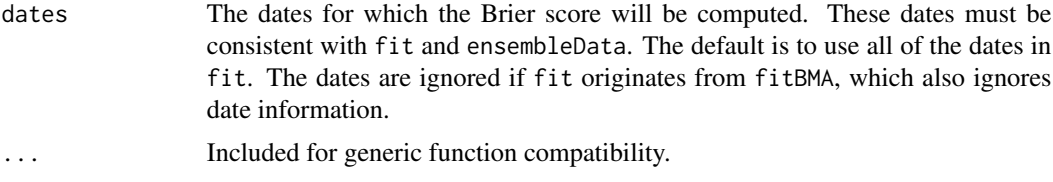

# Value

A data frame giving the Brier Scores for climatology (empirical distribution of the verifying observations), ensemble (voting), and ensemble foreacsting models for the specified thresholds. A logistic Brier score is also given for the *BMAgamma0* model.

#### References

G. W. Brier, Verification of forecasts expressed in terms of probability, *Monthly Weather Review, 78:1–3, 1950*.

T. Gneiting and A. E. Raftery, Strictly proper scoring rules, prediction and estimation, *Journal of the American Statistical Association 102:359–378, 2007.*

C. Fraley, A. E. Raftery, T. Gneiting and J. M. Sloughter, ensembleBMA: An R Package for Probabilistic Forecasting using Ensembles and Bayesian Model Averaging, Technical Report No. 516R, Department of Statistics, University of Washington, 2007 (revised 2010).

#### See Also

[ensembleBMA](#page-16-1)

```
data(ensBMAtest)
```

```
ensMemNames <- c("gfs","cmcg","eta","gasp","jma","ngps","tcwb","ukmo")
 obs <- paste("PCP24","obs", sep = ".")
 ens <- paste("PCP24", ensMemNames, sep = ".")
 prcpTestData <- ensembleData( forecasts = ensBMAtest[,ens],
                                dates = ensBMAtest[,"vdate"],
                                observations = ensBMAtest[,obs],
                                station = ensBMAtest[,"station"],
                                forecastHour = 48,
                                initializationTime = "00")
## Not run: # R check
 prcpTestFit <- ensembleBMAgamma0( prcpTestData, trainingDays = 30)
## End(Not run)
 hist(prcpTestData$obs)
 brierScore(prcpTestFit, prcpTestData,
```
<span id="page-3-0"></span>thresholds =  $seq(from = 0, to = .5, by = .1)$ 

<span id="page-3-1"></span>cdf *Cummulative Distribution Function for ensemble forcasting models*

# Description

Computes the cumulative distribution function (CDF) of an ensemble forecasting model at observation locations.

# Usage

cdf( fit, ensembleData, values, dates = NULL, ...)

# Arguments

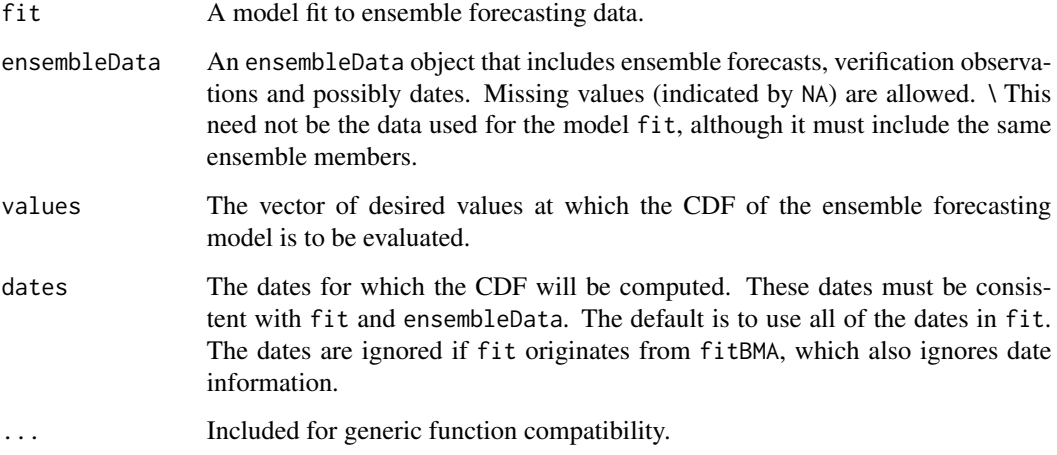

# Details

This method is generic, and can be applied to any ensemble forecasting model. Note the model may have been applied to a power transformation of the data, but that information is included in the input fit, and the output is transformed appropriately.

# Value

A vector of probabilities corresponding to the CDF at the desired values. Useful for determining propability of freezing, precipitation, etc.

# References

A. E. Raftery, T. Gneiting, F. Balabdaoui and M. Polakowski, Using Bayesian model averaging to calibrate forecast ensembles, *Monthly Weather Review 133:1155–1174, 2005*.

J. M. Sloughter, A. E. Raftery, T. Gneiting and C. Fraley, Probabilistic quantitative precipitation forecasting using Bayesian model averaging, *Monthly Weather Review 135:3209–3220, 2007*.

C. Fraley, A. E. Raftery, T. Gneiting and J. M. Sloughter, ensembleBMA: An R Package for Probabilistic Forecasting using Ensemble and Bayesian Model Averaging, Technical Report No. 516R, Department of Statistics, University of Washington, 2007 (revised 2010).

C. Fraley, A. E. Raftery, T. Gneiting, Calibrating Multi-Model Forecast Ensembles with Exchangeable and Missing Members using Bayesian Model Averaging, *Monthly Weather Review 138:190– 202, 2010*.

J. M. Sloughter, T. Gneiting and A. E. Raftery, Probabilistic wind speed forecasting using ensembles and Bayesian model averaging, *Journal of the American Statistical Association, 105:25–35, 2010*.

### See Also

[ensembleBMA](#page-16-1), [fitBMA](#page-27-1), [quantileForecast](#page-50-1)

#### Examples

data(ensBMAtest)

```
ensMemNames <- c("gfs","cmcg","eta","gasp","jma","ngps","tcwb","ukmo")
 obs <- paste("T2","obs", sep = ".")
 ens <- paste("T2", ensMemNames, sep = ".")
 tempTestData <- ensembleData( forecasts = ensBMAtest[,ens],
                               dates = ensBMAtest[,"vdate"],
                                observations = ensBMAtest[,obs],
                                station = ensBMAtest[,"station"],
                                forecastHour = 48,
                                initializationTime = "00")
## Not run: # R check
 tempTestFit <- ensembleBMAnormal( tempTestData, trainingDays = 30)
## End(Not run)
# for quick run only; use more training days for forecasting
 tempTestFit <- ensembleBMAnormal( tempTestData[1:20,], trainingDays = 8)
 tempTestForc <- quantileForecast( tempTestFit, tempTestData)
 range(tempTestForc)
 tempTestCDF <- cdf( tempTestFit, tempTestData,
                     values = seq(from=277, to=282, by = 1)tempTestCDF
```
<span id="page-4-0"></span> $cdf$  5

<span id="page-5-0"></span>

#### Description

Combines BMA models having the same characteristics for different dates.

# Usage

combine( $x, y, ...$ )

# Arguments

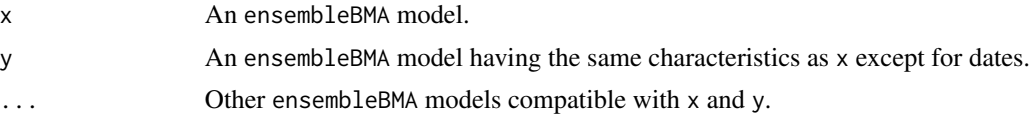

# Details

Input models are checked for compatibility, and entries from different inputs having the same dates are eliminated. Dates are ordered chronologically and ensemble members are ordered in the order in which they occur in inout x.

# Value

An ensembleBMA model that merges the models from each input into a single model for the common dates.

# References

C. Fraley, A. E. Raftery, T. Gneiting and J. M. Sloughter, ensembleBMA: An R Package for Probabilistic Forecasting using Ensemble and Bayesian Model Averaging, Technical Report No. 516R, Department of Statistics, University of Washington, 2007 (revised 2010).

# See Also

[ensembleBMA](#page-16-1)

```
data(ensBMAtest)
ensMemNames <- c("gfs","cmcg","eta","gasp","jma","ngps","tcwb","ukmo")
obs <- paste("T2","obs", sep = ".")
ens <- paste("T2", ensMemNames, sep = ".")
```

```
tempTestData <- ensembleData( forecasts = ensBMAtest[,ens],
                                dates = ensBMAtest[,"vdate"],
                                observations = ensBMAtest[,obs],
                                station = ensBMAtest[,"station"],
                                forecastHour = 48,
                                initializationTime = "00")
## Not run: # R check
 tempTestFit12 <- ensembleBMAnormal( tempTestData, trainingDays = 30,
                  dates = c("2008010100","2008010200"))
 tempTestFit34 <- ensembleBMAnormal( tempTestData, trainingDays = 30,
                   dates = c("2008010300","2008010400"))
## End(Not run)
# for quick run only; use more training days for forecasting
 tempTestFit12 <- ensembleBMAnormal( tempTestData, trainingDays = 8,
                   dates = c("2008010100","2008010200"))
 tempTestFit34 <- ensembleBMAnormal( tempTestData, trainingDays = 8.,
                   dates = c("2008010300","2008010400"))
 tempTestFit <- combine( tempTestFit12, tempTestFit34)
```
<span id="page-6-1"></span>controlBMAgamma *Control parameters for BMA wind speed modeling*

# **Description**

Specifies a list of values controling the Bayesian Model Averaging fit of a mixture of gammas to ensemble forecasts for wind speed.

### Usage

```
controlBMAgamma(maxIter, tol, power = 1, startupSpeed = NULL, init,
          optim.control = list(ndeps = rep( sqrt(.Machine$double.eps), 2)))
```
#### Arguments

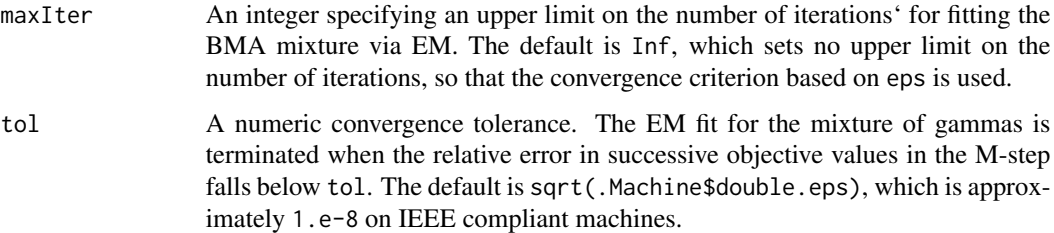

<span id="page-7-0"></span>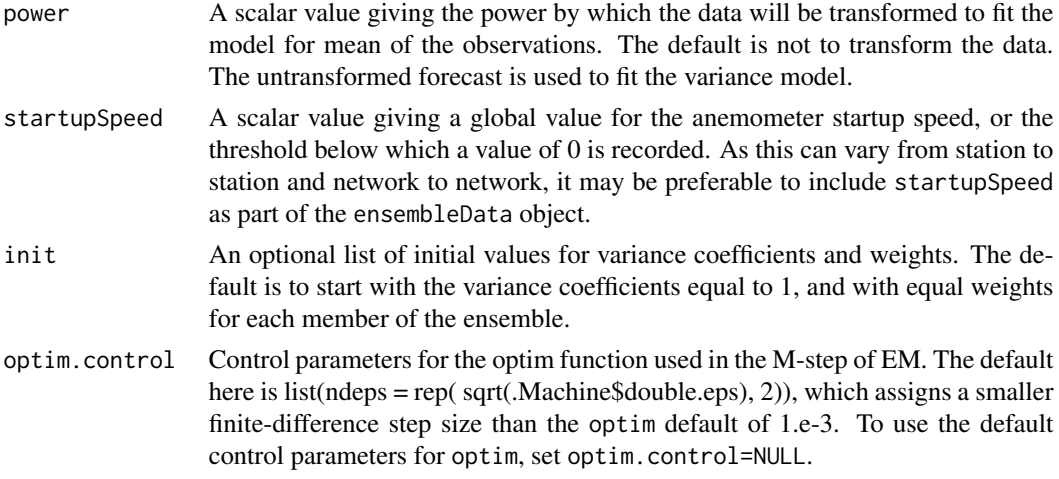

#### Value

A list whose components are the input arguments and their assigned values.

#### References

J. M. Sloughter, T. Gneiting and A. E. Raftery, Probabilistic wind speed forecasting using ensembles and Bayesian model averaging, *Journal of the American Statistical Association, 105:25–35, 2010*.

C. Fraley, A. E. Raftery, T. Gneiting and J. M. Sloughter, ensembleBMA: An R Package for Probabilistic Ensemble Forecasting using Bayesian Model Averaging, Technical Report No. 516R, Department of Statistics, University of Washington, 2007 (revised 2010).

# See Also

[ensembleBMAgamma](#page-19-1), [fitBMAgamma](#page-29-1)

```
data(ensBMAtest)
 ensMemNames <- c("gfs","cmcg","eta","gasp","jma","ngps","tcwb","ukmo")
 obs <- paste("MAXWSP10","obs", sep = ".")
 ens <- paste("MAXWSP10", ensMemNames, sep = ".")
 winsTestData <- ensembleData( forecasts = ensBMAtest[,ens],
                                dates = ensBMAtest[,"vdate"],
                                observations = ensBMAtest[,obs],
                                station = ensBMAtest[,"station"],
                                forecastHour = 48,
                                initializationTime = "00")
## Not run: # R check
  winsTestFit1 <- ensembleBMAgamma(winsTestData, trainingDays = 30,
      control = controlBMAgamma(maxIter = 100, tol = 1.e-6,
```

```
startupSpeed =1))
## End(Not run)
# for quick run only; use more training days for forecasting
  winsTestFit1 <- ensembleBMAgamma(winsTestData[1:14,], trainingDays = 5,
     control = controlBMAgamma(maxIter = 100, tol = 1.e-6, startupSpeed = 1))
```
<span id="page-8-1"></span>controlBMAgamma0 *Control parameters for BMA precipitation modeling*

# Description

Specifies a list of values controling the Bayesian Model Averaging fit of a mixture of gammas with a point mass at 0 to ensemble forecasts for precipitation.

# Usage

```
controlBMAgamma0(maxIter = Inf, tol = sqrt(.Machine$double.eps),
                 power = (1/3), rainobs = 10,
                 init = list(varCoefs = NULL, weights = NULL),
             optim.control = list(ndeps = rep( sqrt(.Machine$double.eps), 2)))
```
# Arguments

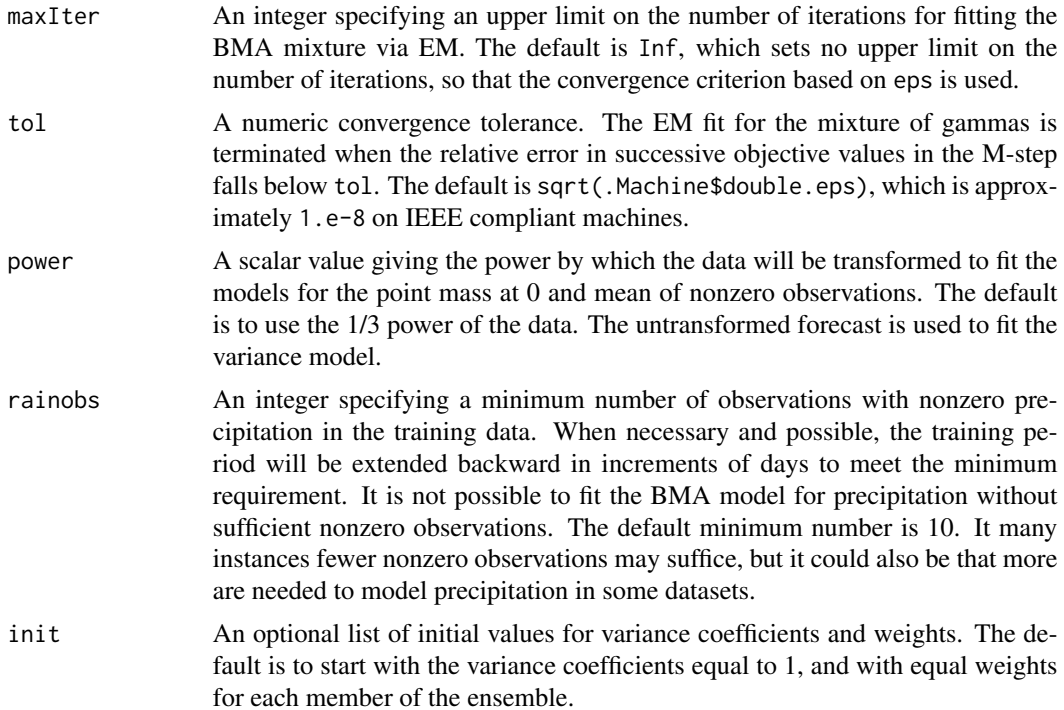

<span id="page-9-0"></span>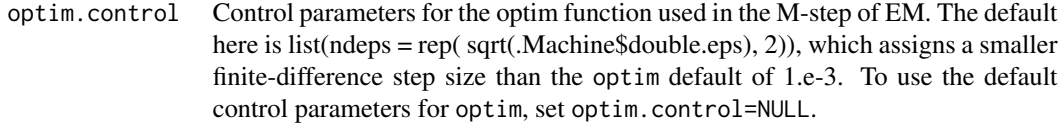

### Value

A list whose components are the input arguments and their assigned values.

#### References

J. M. Sloughter, A. E. Raftery, T Gneiting and C. Fraley, Probabilistic quantitative precipitation forecasting using Bayesian model averaging, *Monthly Weather Review 135:3209–3220, 2007*.

C. Fraley, A. E. Raftery, T. Gneiting and J. M. Sloughter, ensembleBMA: An R Package for Probabilistic Ensemble Forecasting using Bayesian Model Averaging, Technical Report No. 516R, Department of Statistics, University of Washington, 2007 (revised 2010).

### See Also

[ensembleBMAgamma0](#page-21-1), [fitBMAgamma0](#page-31-1)

```
data(ensBMAtest)
 ensMemNames <- c("gfs","cmcg","eta","gasp","jma","ngps","tcwb","ukmo")
 obs <- paste("PCP24","obs", sep = ".")
 ens <- paste("PCP24", ensMemNames, sep = ".")
 prcpTestData <- ensembleData( forecasts = ensBMAtest[,ens],
                               dates = ensBMAtest[,"vdate"],
                               observations = ensBMAtest[,obs],
                               station = ensBMAtest[,"station"],
                                forecastHour = 48,
                                initializationTime = "00")
## Not run: # R check
 prcpTestFit1 <- ensembleBMAgamma0( prcpTestData, trainingDays = 30,
      control = controlBMAgamma0(power = (1/4)))
## End(Not run)
# for quick run only; use more training days for forecasting
 prcpTestFit1 <- ensembleBMAgamma0( prcpTestData[1:14,], trainingDays = 6,
      control = controlBMAgamma0(power = (1/4)))
```
<span id="page-10-1"></span><span id="page-10-0"></span>

# Description

Specifies a list of values controling the Bayesian Model Averaging fit of a mixture of normals to ensemble forecasts.

#### Usage

controlBMAnormal(maxIter, tol, equalVariance, biasCorrection, init)

# Arguments

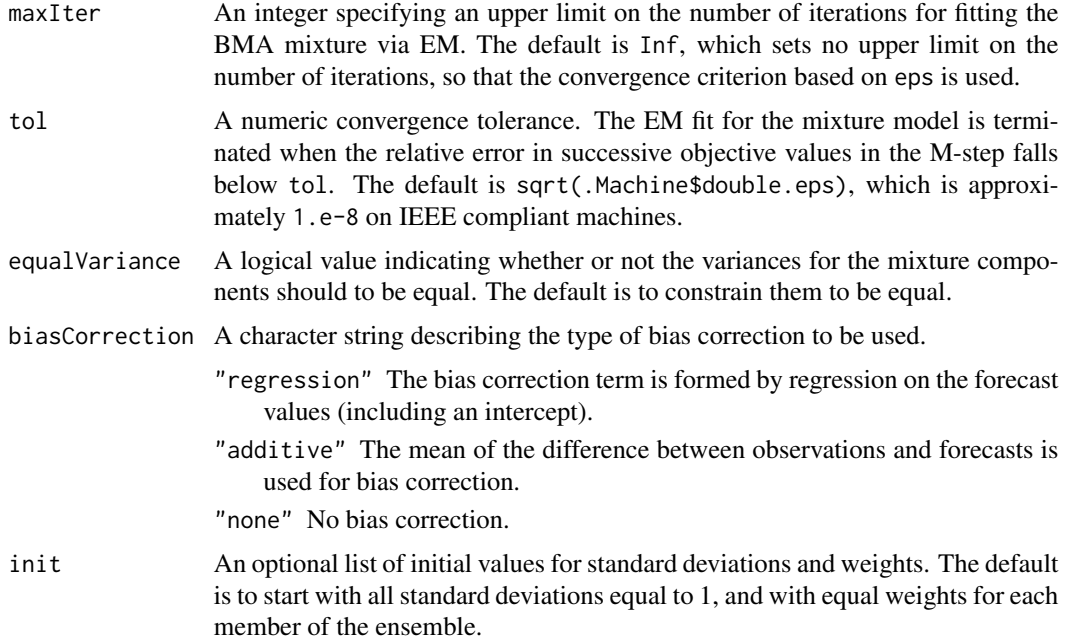

# Value

A list whose components are the input arguments and their assigned values.

# References

A. E. Raftery, T. Gneiting, F. Balabdaoui and M. Polakowski, Using Bayesian model averaging to calibrate forecast ensembles, *Monthly Weather Review 133:1155–1174, 2005*.

C. Fraley, A. E. Raftery, T. Gneiting and J. M. Sloughter, ensembleBMA: An R Package for Probabilistic Forecasting using Ensemble and Bayesian Model Averaging, Technical Report No. 516R, Department of Statistics, University of Washington, 2007 (revised 2010).

# <span id="page-11-0"></span>See Also

[ensembleBMAnormal](#page-23-1), [fitBMAnormal](#page-33-1)

# Examples

```
data(ensBMAtest)
 ensMemNames <- c("gfs","cmcg","eta","gasp","jma","ngps","tcwb","ukmo")
 obs <- paste("T2","obs", sep = ".")
 ens <- paste("T2", ensMemNames, sep = ".")
 tempTestData <- ensembleData( forecasts = ensBMAtest[,ens],
                                dates = ensBMAtest[,"vdate"],
                                observations = ensBMAtest[,obs],
                                station = ensBMAtest[,"station"],
                                forecastHour = 48,
                                initializationTime = "00")
## Not run: # R check
 tempTestFit1 <- ensembleBMAnormal(tempTestData, trainingDays = 30,
   control = controlBMAnormal(maxIter = 100, biasCorrection = "additive"))
## End(Not run)
# for quick run only; use more training days for forecasting
 tempTestFit1 <- ensembleBMAnormal(tempTestData[1:20,], trainingDays = 5,
```

```
control = controlBMAnormal(maxIter = 100, biasCorrection = "additive"))
```
<span id="page-11-1"></span>crps *Continuous Ranked Probability Score*

# Description

Computes the continuous ranked probability score (CRPS) for univariate ensemble forecasting models.

# Usage

```
crps( fit, ensembleData, dates=NULL, nSamples=NULL, seed=NULL, ...)
CRPS( fit, ensembleData, dates=NULL, nSamples=NULL, seed=NULL, ...)
```
#### Arguments

fit A model fit to ensemble forecasting data.

<span id="page-12-0"></span>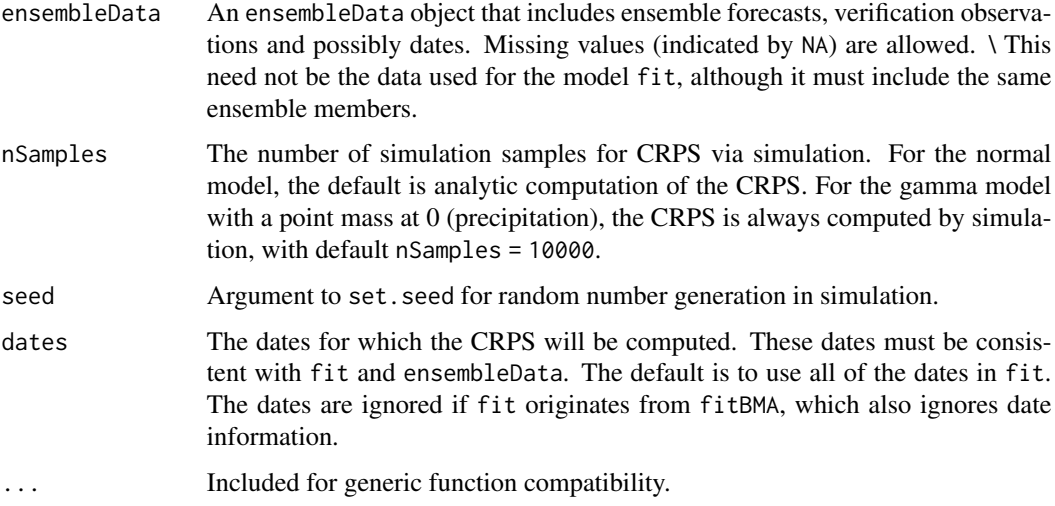

#### Details

These methods are generic, and can be applied to all ensemble forecasting models.

For gamma0 model for precipitation and the gamma model for wind speed the CRPS is only available through simulation. The default number of simulation samples is 10,000.

Note that the gamma0 model for precipitation and the gamma model for wind speed may have been applied to a power transformation of the data.

For normal models for temperature and pressure, analytic computation of the CRPS is the default. CRPS will be computed via simulation for normal models only if nSamples is set to a positive value.

For the bivariate normal model for wind speed and direction, the CRPS is computed for the marginal wind speed distribution.

# Value

crps is a matrix giving the CRPS for each instance in the data for both the raw ensemble and the median probabilistic forecast.

CRPS is a vector giving the mean of the CRPS over all instances for the raw ensemble and the median probabilistic forecast.

# References

T. Gneiting and A. E. Raftery, Strictly proper scoring rules, prediction and estimation, *Journal of the American Statistical Association 102:359–378, 2007*.

C. Fraley, A. E. Raftery, T. Gneiting and J. M. Sloughter, ensembleBMA: An R Package for Probabilistic Forecasting using Ensembles and Bayesian Model Averaging, Technical Report No. 516R, Department of Statistics, University of Washington, 2007 (revised 2010).

# See Also

[ensembleBMA](#page-16-1), [fitBMA](#page-27-1)

# Examples

```
data(ensBMAtest)
 ensMemNames <- c("gfs","cmcg","eta","gasp","jma","ngps","tcwb","ukmo")
 obs <- paste("T2","obs", sep = ".")
 ens <- paste("T2", ensMemNames, sep = ".")
 tempTestData <- ensembleData( forecasts = ensBMAtest[,ens],
                                dates = ensBMAtest[,"vdate"],
                                observations = ensBMAtest[,obs],
                                station = ensBMAtest[,"station"],
                                forecastHour = 48,
                                initializationTime = "00")
## Not run: # R check
 tempTestFit <- ensembleBMAnormal( tempTestData, trainingDays = 30)
## End(Not run)
# for quick run only; use more training days for forecasting
 tempTestFit <- ensembleBMAnormal( tempTestData[1:20,], trainingDays = 8)
 crpsValues <- crps( tempTestFit, tempTestData)
 colMeans(crpsValues)
 CRPS( tempTestFit, tempTestData)
```
<span id="page-13-1"></span>dateCheck *Checks date format.*

#### Description

Checks that the character form of a vector of dates conforms to YYYYMMDDHH or YYYYM-MDD.

# Usage

```
dateCheck(YYYYMMDDHH)
```
# Arguments

YYYYMMDDHH A character vector (or its factor equivalent) of dates which should be in the form YYYYMMDDHH or YYYYMMDD, in which YYYY specifies the year, MM the month, DD the day, and (optionally) HH the hour.

<span id="page-13-0"></span>

#### <span id="page-14-0"></span>ensBMAtest 15

# Details

If both YYYYMMDDHH and YYYYMMDD are present, the YYYYMMDD dates are assumed to be in error even if HH == 00 for all of the longer dates. Requires the chron library.

# Value

A logical vector indicating whether or not each element of YYYYMMDDHH has the correct format.

#### See Also

[ymdhTOjul](#page-59-1)[,julTOymdh](#page-35-1)

### Examples

```
dateCheck(c("2008043000", "20080431", "20080501"))
```
ensBMAtest *Ensemble BMA Test Data Set*

#### Description

This data set gives 48-hour forecasts for 2-m temperature, precipitation accumulated over the last 24 hours, and maximum wind speed at SeaTac (KSEA) and Portland (PDX) ariports in 2007/2008 initialized at 00 hours UTC using a 12km grid. The forecasts are based on an 8 member version of the University of Washington mesoscale ensemble (Grimit and Mass 2002; Eckel and Mass 2005).

#### Format

A data frame with 66 rows and 34 columns:

- idate the initialization date of each forecast/observation, format YYYYMMDDHH (categorical).
- vdate the validation date of each forecast/observation, format YYYYMMDDHH (categorical).
- latitude the latitude of each forecast/observation (numeric).
- longitude the longitude of each forecast/observation (numeric).
- longitude the elevation (in meters) above sea level (numeric).
- station weather station identifier (categorical).

network weather network identifier (categorical). \*.gfs,\*.cmcg,\*.eta,\*.gasp,\*.jma,\*.ngps,\*.tcwb forecasts from the 8 members of the ensemble (numeric). \*.obs observed values for the weather parameters. The prefix \* is one of T2 for temperature, PCP24 for precipitation, MAXWSP10 for wind speed.

# Details

Temperature is given in Kelvin.

Precipitation amounts are quantized to hundredths of an inch.

Maximum wind speed is defined as the maximum of the hourly 'instantaneous' wind speeds over the previous 18 hours, where an hourly 'instantaneous' wind speed is a 2-minute average from the period of two minutes before the hour to on the hour.

The wind speed observations are measured at 10-m above the ground and discretized when recorded by rounding to the nearest meter per second.

This is a small dataset provided for the purposes of testing. Typically forecasting would be performed on much larger datasets.

# References

F. A. Eckel and C. F. Mass, Effective mesoscale, short-range ensemble forecasting, *Weather and Forecasting 20:328–350, 2005*.

E. P. Grimit and C. F. Mass, Initial results of a mesoscale short-range ensemble forecasting system over the Pacific Northwest, *Weather and Forecasting 17:192–205, 2002*.

```
## Not run: # R check
 data(ensBMAtest)
 ensMemNames <- c("gfs","cmcg","eta","gasp","jma","ngps","tcwb","ukmo")
#----------------------------------------------------------------------------
 obs <- paste("T2","obs", sep = ".")
 ens <- paste("T2", ensMemNames, sep = ".")
  tempTestData <- ensembleData( forecasts = ensBMAtest[,ens],
                                dates = ensBMAtest[,"vdate"],
                                observations = ensBMAtest[,obs],
                                station = ensBMAtest[,"station"],
                                forecastHour = 48,
                                initializationTime = "00")
  tempTestFit <- ensembleBMAnormal( tempTestData, trainingDays = 30)
 MAE( tempFit, tempTestData)
 CRPS( tempFit, tempTestData)
#----------------------------------------------------------------------------
 obs <- paste("PCP24","obs", sep = ".")
 ens <- paste("PCP24", ensMemNames, sep = ".")
 prcpTestData <- ensembleData( forecasts = ensBMAtest[,ens],
                                dates = ensBMAtest[,"vdate"],
                                observations = ensBMAtest[,obs],
```
# <span id="page-16-0"></span>ensembleBMA 17

```
station = ensBMAtest[,"station"],
                                forecastHour = 48,
                                initializationTime = "00")
 prcpTestFit <- ensembleBMAgamma0( prcpTestData, trainingDays = 30)
 MAE( prcpTestFit, prcpTestData)
 CRPS( prcpTestFit, prcpTestData)
#----------------------------------------------------------------------------
 obs <- paste("MAXWSP10","obs", sep = ".")
 ens <- paste("MAXWSP10", ensMemNames, sep = ".")
 winsTestData <- ensembleData( forecasts = ensBMAtest[,ens],
                                dates = ensBMAtest[,"vdate"],
                                observations = ensBMAtest[,obs],
                                station = ensBMAtest[,"station"],
                                forecastHour = 48,
                                initializationTime = "00")
  winsTestFit <- ensembleBMAgamma(winsTestData, trainingDays = 30)
  MAE( winsTestFit, winsTestData)
  CRPS( winsTestFit, winsTestData)
## End(Not run)
```
<span id="page-16-1"></span>ensembleBMA *BMA mixture model fit*

# Description

Fits a BMA mixture model to ensemble forecasts. Allows specification of a model, training rule, and forecasting dates.

# Usage

```
ensembleBMA( ensembleData, trainingDays, dates = NULL, control = NULL,
            model = NULL, exchangeable = NULL, minCRPS = NULL)
```
# Arguments

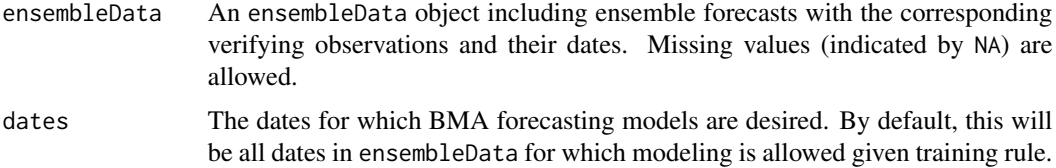

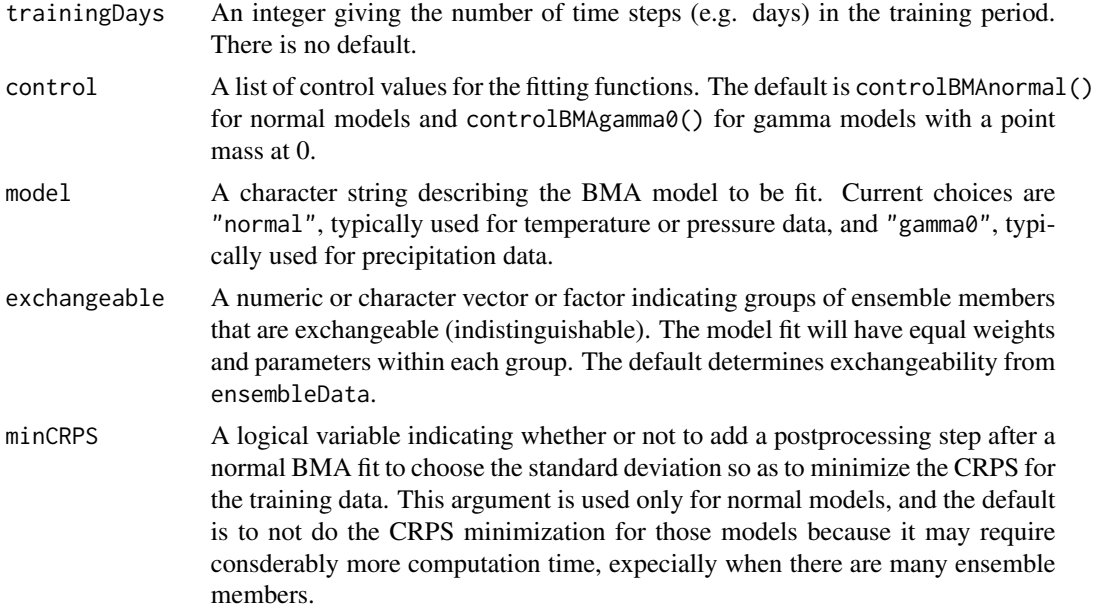

# Details

If dates are specified in dates that cannot be forecast with the training rule, the corresponding BMA model parameter outputs will be missing (NA) but not NULL.

The training rule uses the number of days corresponding to its length regardless of whether or not the dates are consecutive.

The following methods are available for the output of ensembleBMA: cdf, quantileForecast, modelParameters, brierScore, crps, CRPS and MAE.

# Value

A list with the following output components:

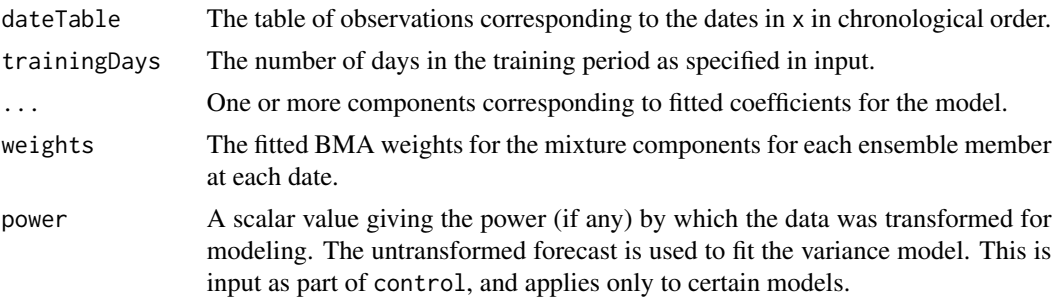

# References

A. E. Raftery, T. Gneiting, F. Balabdaoui and M. Polakowski, Using Bayesian Model Averaging to calibrate forecast ensembles, *Monthly Weather Review 133:1155–1174, 2005*.

J. M. Sloughter, A. E. Raftery, T. Gneiting and C. Fraley, Probabilistic quantitative precipitation forecasting using Bayesian model averaging, *Monthly Weather Review 135:3209–3220, 2007*.

<span id="page-18-0"></span>C. Fraley, A. E. Raftery, T. Gneiting and J. M. Sloughter, ensembleBMA: An R Package for Probabilistic Forecasting using Ensembles and Bayesian Model Averaging, Technical Report No. 516R, Department of Statistics, University of Washington, 2007 (revised 2010).

C. Fraley, A. E. Raftery, T. Gneiting, Calibrating Multi-Model Forecast Ensembles with Exchangeable and Missing Members using Bayesian Model Averaging, *Monthly Weather Review 138:190– 202, 2010*.

J. M. Sloughter, T. Gneiting and A. E. Raftery, Probabilistic wind speed forecasting using ensembles and Bayesian model averaging, *Journal of the American Statistical Association, 105:25–35, 2010*.

#### See Also

[ensembleData](#page-25-1), [ensembleBMAnormal](#page-23-1), [ensembleBMAgamma0](#page-21-1), [ensembleBMAgamma](#page-19-1), [cdf](#page-3-1), [quantileForecast](#page-50-1), [modelParameters](#page-37-1), [brierScore](#page-1-1), [crps](#page-11-1), [MAE](#page-36-1), [controlBMAnormal](#page-10-1), [controlBMAgamma0](#page-8-1), [controlBMAgamma](#page-6-1)

```
data(ensBMAtest)
 ensMemNames <- c("gfs","cmcg","eta","gasp","jma","ngps","tcwb","ukmo")
 obs <- paste("T2","obs", sep = ".")
 ens <- paste("T2", ensMemNames, sep = ".")
 tempTestData <- ensembleData( forecasts = ensBMAtest[,ens],
                               dates = ensBMAtest[,"vdate"],
                                observations = ensBMAtest[,obs],
                                station = ensBMAtest[,"station"],
                                forecastHour = 48,
                                initializationTime = "00")
## Not run: # R check
 tempTestFit <- ensembleBMA( tempTestData, trainingDays = 30,
                             model = "normal")## equivalent to
## tempTestFit <- ensembleBMAnormal( tempTestData, trainingDays = 30)
## End(Not run)
# for quick run only; use more training days for forecasting
 tempTestFit <- ensembleBMA( tempTestData[1:20,], trainingDays = 8,
                             model = "normal")
 set.seed(0); exch <- sample(1:length(ens),replace=TRUE)
 tempTestData <- ensembleData( forecasts = ensBMAtest[,ens],
                               exchangeable = exch,
                                dates = ensBMAtest[,"vdate"],
                               observations = ensBMAtest[,obs],
                               station = ensBMAtest[,"station"],
                                forecastHour = 48,
```

```
initializationTime = "00")
```

```
# for quick run only; use more training days for forecasting
 tempTestFit <- ensembleBMA( tempTestData[1:20,], trainingDays = 8,
                             model = "normal")
```
<span id="page-19-1"></span>ensembleBMAgamma *BMA wind speed modeling*

#### Description

Fits a Bayesian Model Averaging mixture of gammas to ensemble forecasts. Intended for predicting wind speed. Allows specification of a training period and forecasting dates.

#### Usage

```
ensembleBMAgamma( ensembleData, trainingDays, dates = NULL,
                   control = controlBMAgamma(), exchangeable = NULL)
```
#### Arguments

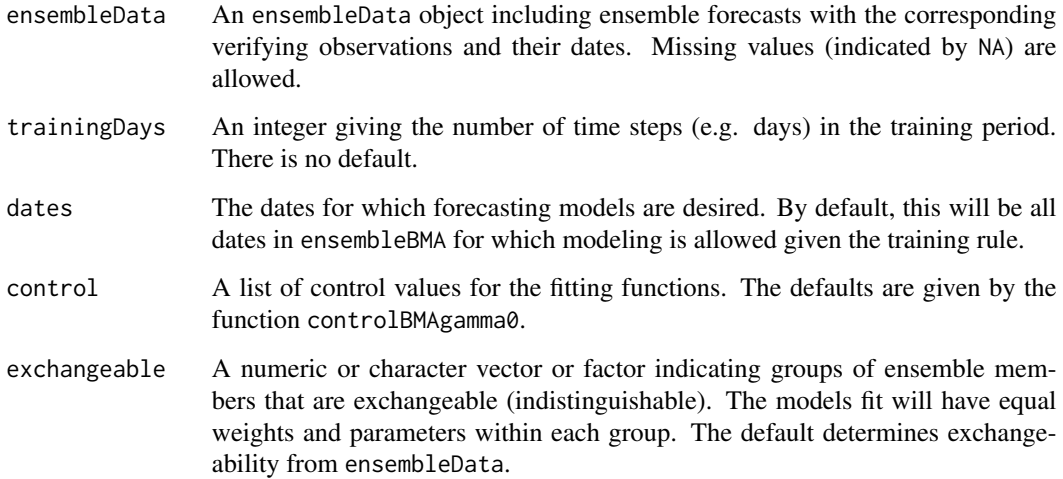

#### Details

The output is for all of the dates in ensembleBMA, so there will be missing entries denoted by NA for dates that are too recent to be forecast with the training rule.

The following methods are available for ensembleBMAgamma0 objects: cdf, quantileForecast, modelParameters, brierScore, crps, CRPS and MAE.

# <span id="page-20-0"></span>Value

A list with the following output components:

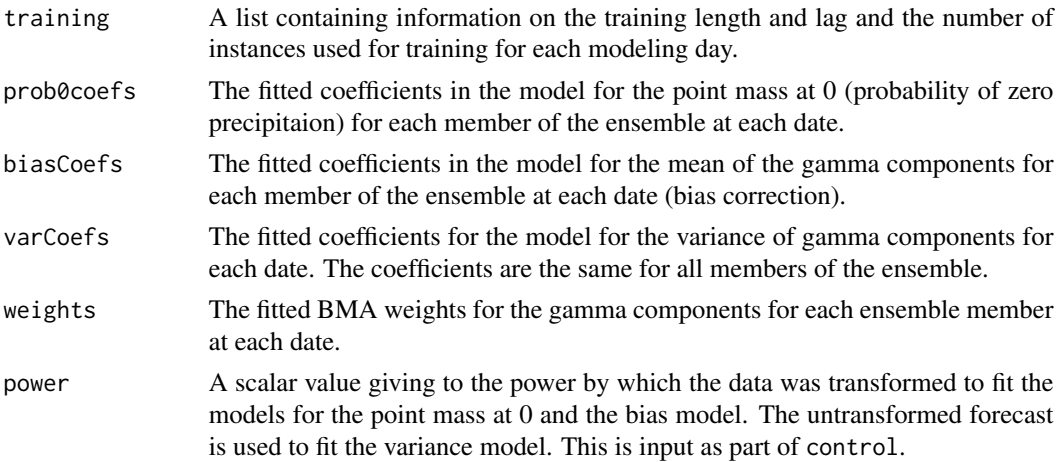

# References

J. M. Sloughter, T. Gneiting and A. E. Raftery, Probabilistic wind speed forecasting using ensembles and Bayesian model averaging, *Journal of the American Statistical Association, 105:25–35, 2010*.

C. Fraley, A. E. Raftery, T. Gneiting and J. M. Sloughter, ensembleBMA: An R Package for Probabilistic Forecasting using Ensembles and Bayesian Model Averaging, Technical Report No. 516R, Department of Statistics, University of Washington, 2007 (revised 2010).

# See Also

[ensembleData](#page-25-1), [controlBMAgamma](#page-6-1), [fitBMAgamma](#page-29-1), [cdf](#page-3-1), [quantileForecast](#page-50-1), [modelParameters](#page-37-1), [brierScore](#page-1-1), [crps](#page-11-1), [MAE](#page-36-1)

```
data(ensBMAtest)
 ensMemNames <- c("gfs","cmcg","eta","gasp","jma","ngps","tcwb","ukmo")
 obs <- paste("MAXWSP10","obs", sep = ".")
 ens <- paste("MAXWSP10", ensMemNames, sep = ".")
 winsTestData <- ensembleData( forecasts = ensBMAtest[,ens],
                                dates = ensBMAtest[,"vdate"],
                                observations = ensBMAtest[,obs],
                                station = ensBMAtest[,"station"],
                                forecastHour = 48,
                                initializationTime = "00")
## Not run: # R check
 winsTestFit <- ensembleBMAgamma(winsTestData, trainingDays = 30,
                                  control = controlBMAgamma(startupSpeed = 1))
```

```
## equivalent to
## winsTestFit <- ensembleBMA(winsTestData, trainingDays = 30,
                                 model = "gamma"## End(Not run)
# for quick run only; use more training days for forecasting
  winsTestFit <- ensembleBMAgamma(winsTestData[1:14,], trainingDays = 5,
                           control = controlBMAgamma(startupSpeed = 1))
```
<span id="page-21-1"></span>ensembleBMAgamma0 *BMA precipitation modeling*

#### Description

Fits a Bayesian Model Averaging mixture of gammas with a point mass at 0 to ensemble forecasts. Intended for predicting precipitation. Allows specification of a training rule and forecasting dates.

#### Usage

```
ensembleBMAgamma0( ensembleData, trainingDays, dates = NULL,
                   control = controlBMAgamma0(), exchangeable = NULL)
```
# Arguments

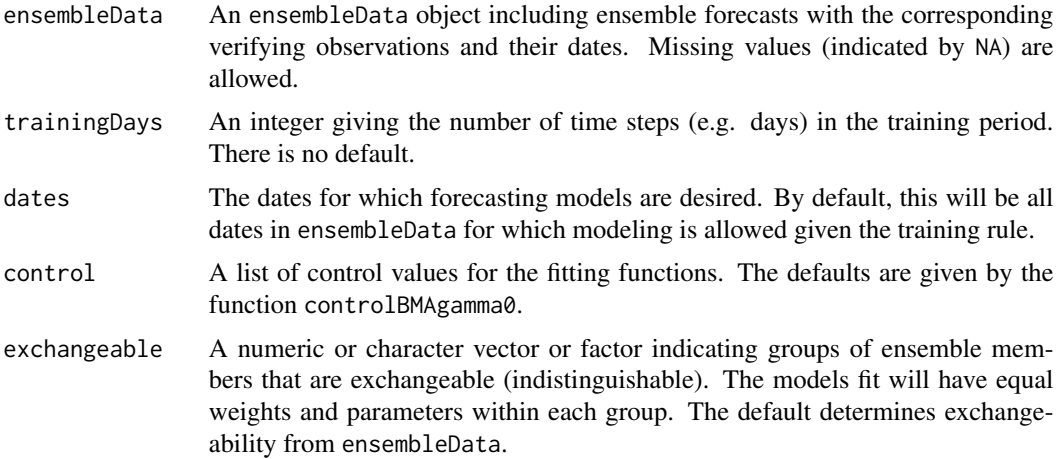

# Details

The output is for all of the dates in ensembleBMA, so there will be missing entries denoted by NA for dates that are too recent to be forecast with the training rule.

The following methods are available for ensembleBMAgamma0 objects: cdf, quantileForecast, modelParameters, brierScore, crps, CRPS and MAE.

# <span id="page-22-0"></span>Value

A list with the following output components:

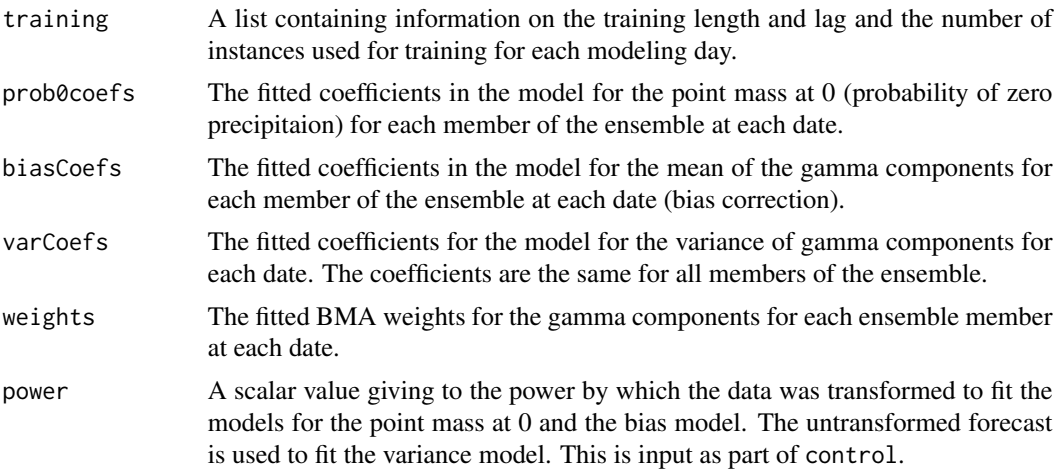

# References

J. M. Sloughter, A. E. Raftery, T. Gneiting and C. Fraley, Probabilistic quantitative precipitation forecasting using Bayesian model averaging, *Monthly Weather Review 135:3209–3220, 2007*.

C. Fraley, A. E. Raftery, T. Gneiting and J. M. Sloughter, ensembleBMA: An R Package for Probabilistic Forecasting using Ensembles and Bayesian Model Averaging, Technical Report No. 516R, Department of Statistics, University of Washington, 2007 (revised 2010).

C. Fraley, A. E. Raftery, T. Gneiting, Calibrating Multi-Model Forecast Ensembles with Exchangeable and Missing Members using Bayesian Model Averaging, *Monthly Weather Review 138:190– 202, 2010*.

# See Also

[ensembleData](#page-25-1), [controlBMAgamma0](#page-8-1), [fitBMAgamma0](#page-31-1), [cdf](#page-3-1), [quantileForecast](#page-50-1), [modelParameters](#page-37-1), [brierScore](#page-1-1), [crps](#page-11-1), [MAE](#page-36-1)

```
data(ensBMAtest)
ensMemNames <- c("gfs","cmcg","eta","gasp","jma","ngps","tcwb","ukmo")
obs <- paste("PCP24","obs", sep = ".")
ens <- paste("PCP24", ensMemNames, sep = ".")
prcpTestData <- ensembleData( forecasts = ensBMAtest[,ens],
                              dates = ensBMAtest[,"vdate"],
                              observations = ensBMAtest[,obs],
                              station = ensBMAtest[,"station"],
                              forecastHour = 48,
                              initializationTime = "00")
```

```
## Not run: # R check
 prcpTestFit <- ensembleBMAgamma0( prcpTestData, trainingDays = 30)
## equivalent to
## prcpTestFit <- ensembleBMA( prcpTestData, trainingDays = 30,
## model = "gamma0")
## End(Not run)
# for quick run only; use more training days for forecasting
 prcpTestFit <- ensembleBMAgamma0( prcpTestData[3:16,], trainingDays = 6)
```
<span id="page-23-1"></span>ensembleBMAnormal *BMA mixture of normals modeling*

# Description

Fits a Bayesian Model Averaging mixture of normals to ensemble forecasts. Allows specification of a training rule and forecasting dates.

#### Usage

```
ensembleBMAnormal(ensembleData, trainingDays, dates = NULL,
                  control = controlBMAnormal(), exchangeable = NULL,
                  minCRPS = FALSE)
```
# Arguments

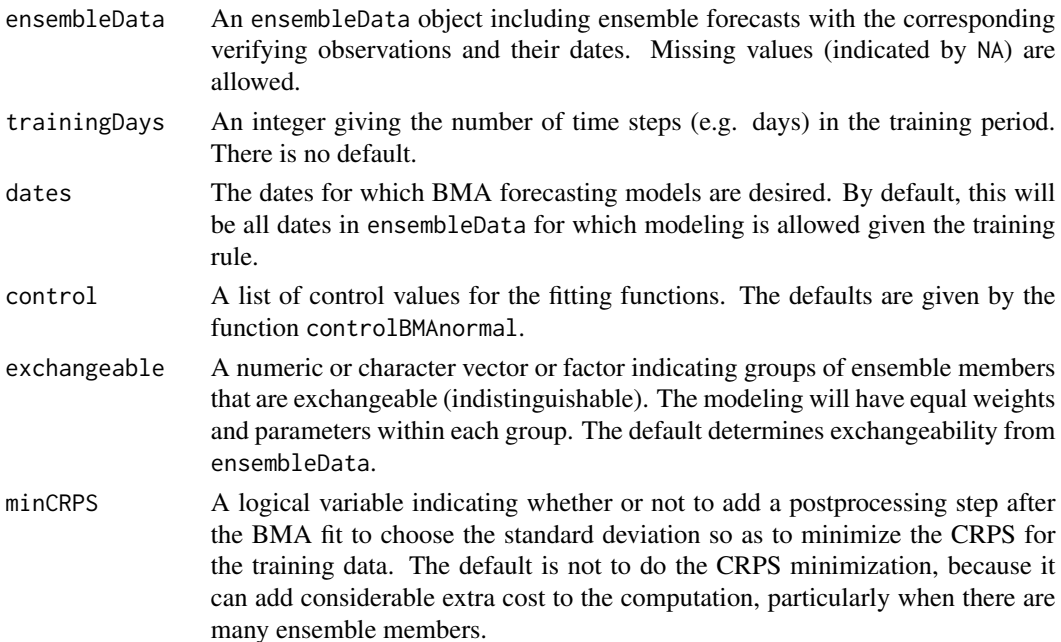

<span id="page-23-0"></span>

# <span id="page-24-0"></span>Details

The output is for all of the dates in ensembleData, so there will be missing entries denoted by NA for dates that are too recent to be forecast with the training rule.

The following methods are available for ensembleBMAnormal objects: cdf, quantileForecast, modelParameters, brierScore, crps, CRPS and MAE.

#### Value

A list with the following output components:

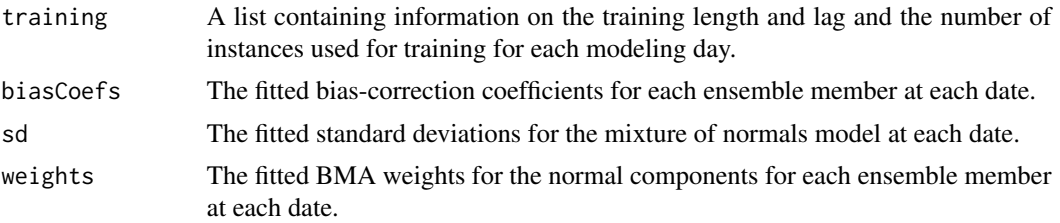

# References

A. E. Raftery, T. Gneiting, F. Balabdaoui and M. Polakowski, Using Bayesian model averaging to calibrate forecast ensembles, *Monthly Weather Review 133:1155-1174, 2005*.

C. Fraley, A. E. Raftery, T. Gneiting and J. M. Sloughter, ensembleBMA: An R Package for Probabilistic Forecasting using Ensembles and Bayesian Model Averaging, Technical Report No. 516R, Department of Statistics, University of Washington, 2007 (revised 2010).

C. Fraley, A. E. Raftery, T. Gneiting, Calibrating Multi-Model Forecast Ensembles with Exchangeable and Missing Members using Bayesian Model Averaging, *Monthly Weather Review 138:190– 202, 2010*.

# See Also

[ensembleData](#page-25-1), [controlBMAnormal](#page-10-1), [fitBMAnormal](#page-33-1), [cdf](#page-3-1), [quantileForecast](#page-50-1), [modelParameters](#page-37-1), [brierScore](#page-1-1), [crps](#page-11-1), [MAE](#page-36-1)

```
data(ensBMAtest)
ensMemNames <- c("gfs","cmcg","eta","gasp","jma","ngps","tcwb","ukmo")
obs <- paste("T2","obs", sep = ".")
ens <- paste("T2", ensMemNames, sep = ".")
tempTestData <- ensembleData( forecasts = ensBMAtest[,ens],
                              dates = ensBMAtest[,"vdate"],
                              observations = ensBMAtest[,obs],
                              station = ensBMAtest[,"station"],
                              forecastHour = 48,
                              initializationTime = "00")
```

```
## Not run: # R check
 tempTestFit <- ensembleBMAnormal( tempTestData, trainingDays = 30)
## equivalent to
## tempTestFit <- ensembleBMA( tempTestData, trainingDays = 30,
                                 model = "normal")## End(Not run)
# for quick run only; use more training days for forecasting
tempTestFit <- ensembleBMAnormal( tempTestData[1:20,], trainingDays = 8)
```
<span id="page-25-1"></span>ensembleData *Create an ensembleData object*

# Description

Creates an ensembleData object including ensemble forecasts along with dates and (optionally) observations. Other descriptive information such as latitude, longitude, and station type may be included as well.

# Usage

```
ensembleData( forecasts, dates = NULL, observations = NULL, ...,
              forecastHour, initializationTime,
              startupSpeed = NULL, exchangeable = NULL)
```
# Arguments

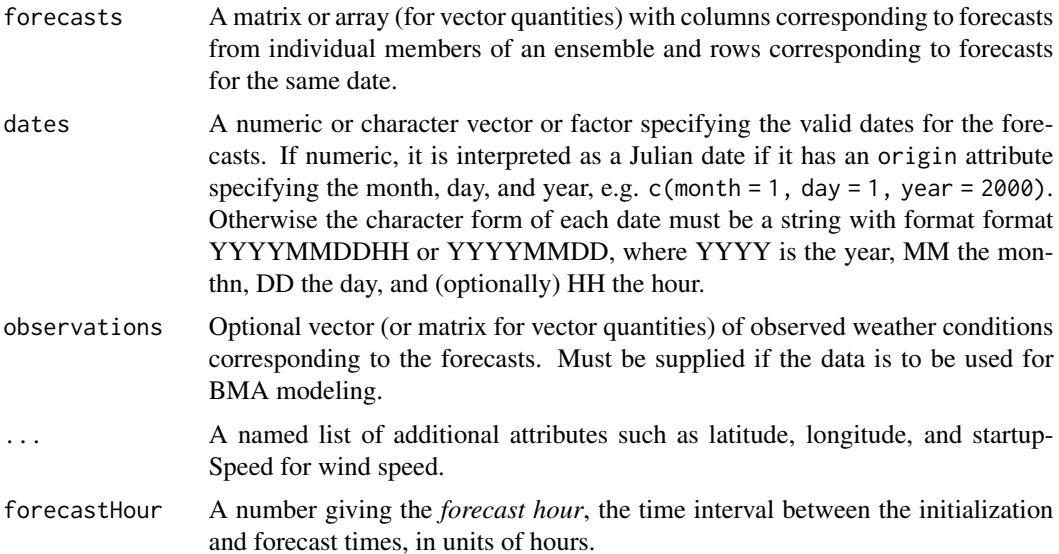

<span id="page-25-0"></span>

# <span id="page-26-0"></span>ensembleData 27

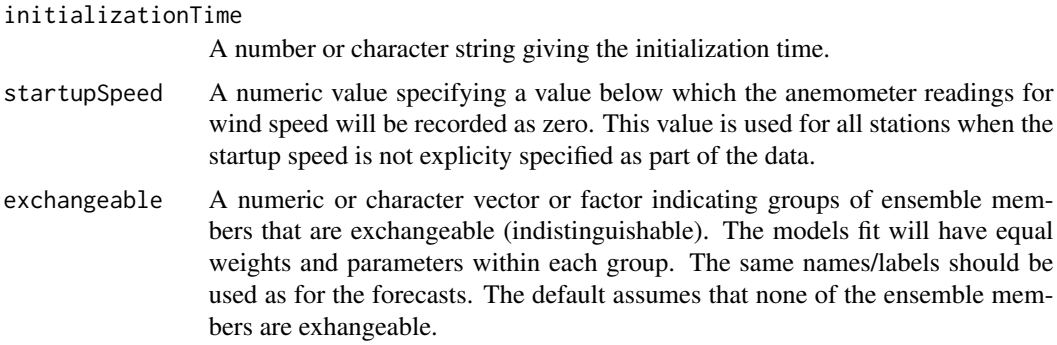

#### Details

For use with batch processing modeling functions (ensembleBMA etc), instances ensembleData object are assumed the same forecast hour and initialization time, which should be specified as part of the object.

Methods for ensembleData objects include ensembleSize, ensembleForecasts, ensembleValidDates. Subsetting is possible, but in the case of columns it applies only to the ensemble forecasts. For vector wind computations, the velocity should be in the first column and the direction in the second.

#### Value

An ensembleData object, incorporating forecasts and (optionally) observations with the associated valid dates.

# References

C. Fraley, A. E. Raftery, T. Gneiting and J. M. Sloughter, ensembleBMA: An R Package for Probabilistic Forecasting using Ensembles and Bayesian Model Averaging, Technical Report No. 516R, Department of Statistics, University of Washington, 2007 (revised 2010).

# See Also

[ensembleBMA](#page-16-1), [ensembleBMAgamma](#page-19-1), [ensembleBMAgamma0](#page-21-1), [ensembleBMAnormal](#page-23-1)

```
data(ensBMAtest)
```

```
ensMemNames <- c("gfs","cmcg","eta","gasp","jma","ngps","tcwb","ukmo")
```

```
obs <- paste("T2","obs", sep = ".")
```

```
ens <- paste("T2", ensMemNames, sep = ".")
```

```
tempTestData <- ensembleData( forecasts = ensBMAtest[,ens],
                              dates = ensBMAtest[,"vdate"],
                              observations = ensBMAtest[,obs],
                              station = ensBMAtest[,"station"],
```

```
forecastHour = 48,
                                initializationTime = "00")
## Not run: # R check
 tempTestFit <- ensembleBMAnormal( tempTestData, trainingDays = 30)
## End(Not run)
 obs <- paste("PCP24","obs", sep = ".")
 ens <- paste("PCP24", ensMemNames, sep = ".")
 prcpTestData <- ensembleData( forecasts = ensBMAtest[,ens],
                                dates = ensBMAtest[,"vdate"],
                                observations = ensBMAtest[,obs],
                                station = ensBMAtest[,"station"],
                                forecastHour = 48,
                                initializationTime = "00")
## Not run: # R check
 prcpTestFit <- ensembleBMAgamma0( prcpTestData, trainingDays = 30)
## End(Not run)
 obs <- paste("MAXWSP10","obs", sep = ".")
 ens <- paste("MAXWSP10", ensMemNames, sep = ".")
 winsTestData <- ensembleData( forecasts = ensBMAtest[,ens],
                                dates = ensBMAtest[,"vdate"],
                                observations = ensBMAtest[,obs],
                                station = ensBMAtest[,"station"],
                                forecastHour = 48,
                                initializationTime = "00")
## Not run: # R check
winsTestFit <- ensembleBMAgamma(winsTestData, trainingDays = 30)
## End(Not run)
```
<span id="page-27-1"></span>fitBMA *BMA model fit to a training set*

# Description

Fits a Bayesian Modeling Averaging mixture model to a given training set.

#### fitBMA 29

# Usage

```
fitBMA( ensembleData, control = NULL, model = NULL, exchangeable = NULL)
```
# **Arguments**

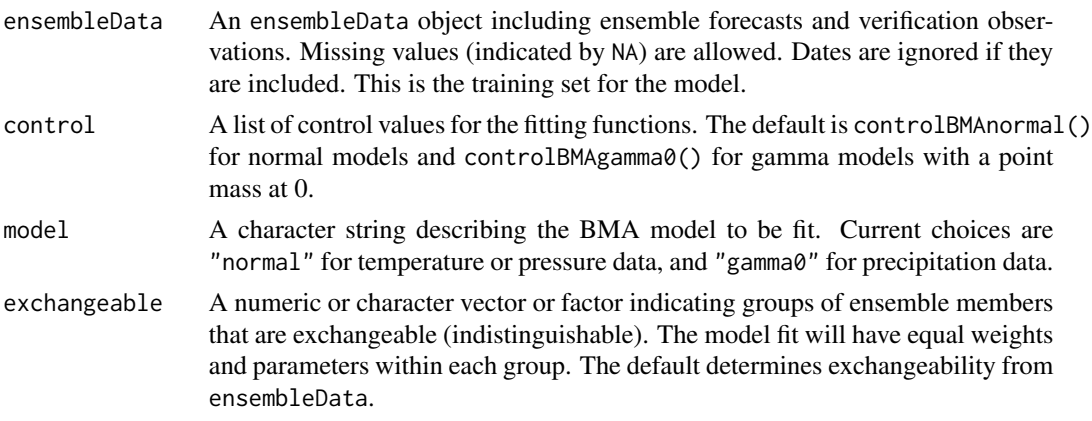

# Details

This function fits a BMA model to a training data set. Methods available for fitBMA objects (the output of fitBMA) include: cdf, quantileForecast, and modelParameters.

#### Value

A list with the following output components:

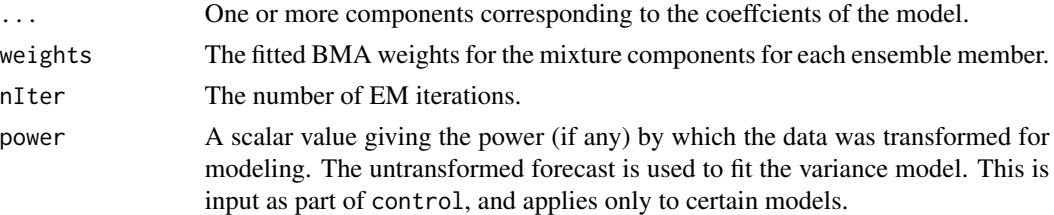

# References

A. E. Raftery, T. Gneiting, F. Balabdaoui and M. Polakowski, Using Bayesian model averaging to calibrate forecast ensembles, *Monthly Weather Review 133:1155–1174, 2005*.

J. M. Sloughter, A. E. Raftery, T. Gneiting and C. Fraley, Probabilistic quantitative precipitation forecasting using Bayesian model averaging, *Monthly Weather Review 135:3209–3220, 2007*.

C. Fraley, A. E. Raftery, T. Gneiting and J. M. Sloughter, ensembleBMA: An R Package for Probabilistic Forecasting using Ensembles and Bayesian Model Averaging, Technical Report No. 516R, Department of Statistics, University of Washington, 2007 (revised 2010).

C. Fraley, A. E. Raftery, T. Gneiting, Calibrating Multi-Model Forecast Ensembles with Exchangeable and Missing Members using Bayesian Model Averaging, *Monthly Weather Review 138:190– 202, 2010*.

<span id="page-29-0"></span>J. M. Sloughter, T. Gneiting and A. E. Raftery, Probabilistic wind speed forecasting using ensembles and Bayesian model averaging, *Journal of the American Statistical Association, 105:25–35, 2010*.

#### See Also

[ensembleData](#page-25-1), [ensembleBMA](#page-16-1), [fitBMAgamma](#page-29-1), [fitBMAgamma0](#page-31-1), [fitBMAnormal](#page-33-1), [cdf](#page-3-1), [quantileForecast](#page-50-1), [modelParameters](#page-37-1), [controlBMAgamma](#page-6-1), [controlBMAgamma0](#page-8-1), [controlBMAnormal](#page-10-1)

#### Examples

```
data(ensBMAtest)
 ensNames <- c("gfs","cmcg","eta","gasp","jma","ngps","tcwb","ukmo")
 obs <- paste("T2","obs", sep = ".")
 ens <- paste("T2", ensNames, sep = ".")
 tempTestData <- ensembleData( forecasts = ensBMAtest[,ens],
                                observations = ensBMAtest[,obs],
                                station = ensBMAtest[,"station"],
                                dates = ensBMAtest[,"vdate"],
                                forecastHour = 48,
                                initializationTime = "00")
 tempTrain <- trainingData( tempTestData, trainingDays = 30,
                            date = "2008010100")
 tempTrainFit <- fitBMA( tempTrain, model = "normal")
## equivalent to
## tempTrainFit <- fitBMAnormal( tempTrain)
 set.seed(0); exch <- sample(1:length(ens),replace=TRUE)
 tempTestData <- ensembleData( forecasts = ensBMAtest[,ens],
                                exchangeable = exch,
                                observations = ensBMAtest[,obs],
                                station = ensBMAtest[,"station"],
                                dates = ensBMAtest[,"vdate"],
                                forecastHour = 48,
                                initializationTime = "00")
```
<span id="page-29-1"></span>fitBMAgamma *BMA wind speed model fit to a training set*

# **Description**

Fits a Bayesian Modeling Averaging mixture of gammas. Intended for wind speed forecasts.

# <span id="page-30-0"></span>fitBMAgamma 31

# Usage

```
fitBMAgamma( ensembleData, control = controlBMAgamma(), exchangeable = NULL)
```
#### Arguments

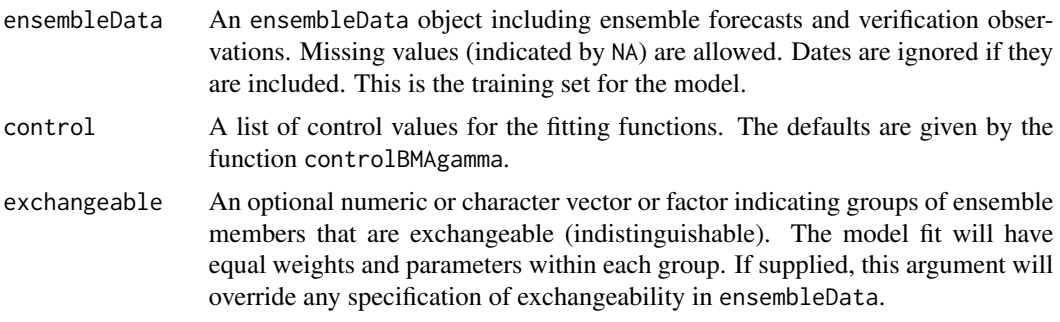

# Details

This function fits a BMA model to a training data set. It is called by ensembleBMAgamma, which can produce a sequence of fits over a larger precipitation data set.

Methods available for the output of fitBMA include: cdf, quantileForecast, and modelParameters.

#### Value

A list with the following output components:

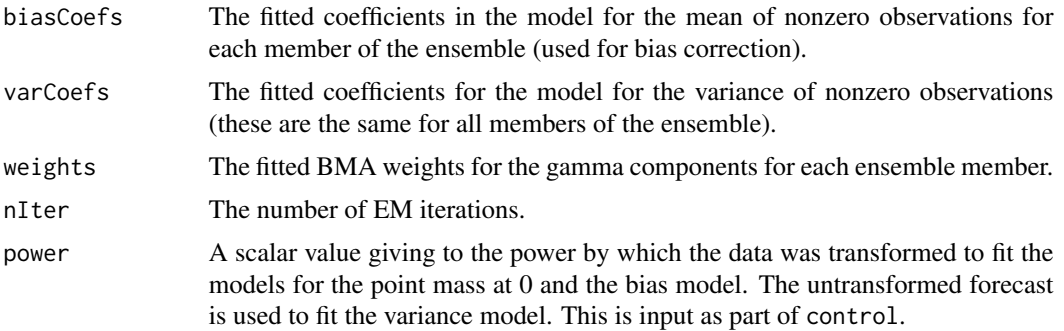

# References

J. M. Sloughter, T. Gneiting and A. E. Raftery, Probabilistic wind speed forecasting using ensembles and Bayesian model averaging, *Journal of the American Statistical Association, 105:25–35, 2010*.

C. Fraley, A. E. Raftery, T. Gneiting and J. M. Sloughter, ensembleBMA: An R Package for Probabilistic Forecasting using Ensembles and Bayesian Model Averaging, Technical Report No. 516R, Department of Statistics, University of Washington, 2007 (revised 2010).

# See Also

[ensembleData](#page-25-1), [controlBMAgamma](#page-6-1), [ensembleBMAgamma](#page-19-1), [cdf](#page-3-1), [quantileForecast](#page-50-1), [modelParameters](#page-37-1)

# Examples

```
data(ensBMAtest)
 ensMemNames <- c("gfs","cmcg","eta","gasp","jma","ngps","tcwb","ukmo")
 obs <- paste("MAXWSP10","obs", sep = ".")
 ens <- paste("MAXWSP10", ensMemNames, sep = ".")
 winsTestData <- ensembleData( forecasts = ensBMAtest[,ens],
                                dates = ensBMAtest[,"vdate"],
                                observations = ensBMAtest[,obs],
                                station = ensBMAtest[,"station"],
                                startupSpeed = 1,
                                forecastHour = 48,
                                initializationTime = "00")
## Not run: # R check
 winsTrain <- trainingData( winsTestData, trainingDays = 30,
                            date = "2008010100")
## End(Not run)
# for quick run only; use more training days for forecasting
 winsTrain <- trainingData( winsTestData, trainingDays = 10,
                             date = "2008010100")
 winsTrainFit <- fitBMAgamma( winsTrain)
## equivalent to
## winsTrainFit <- fitBMA( winsTrain, model = "gamma")
```
<span id="page-31-1"></span>fitBMAgamma0 *BMA precipitation model fit to a training set*

### **Description**

Fits a Bayesian Modeling Averaging mixture of gammas with a point mass at 0 to a given training set. Intended for precipitation forecasts.

# Usage

```
fitBMAgamma0( ensembleData, control = controlBMAgamma0(),
              exchangeable = NULL)
```
#### Arguments

ensembleData An ensembleData object including ensemble forecasts and verification observations. Missing values (indicated by NA) are allowed. Dates are ignored if they are included. This is the training set for the model.

<span id="page-31-0"></span>

# <span id="page-32-0"></span>fitBMAgamma0 33

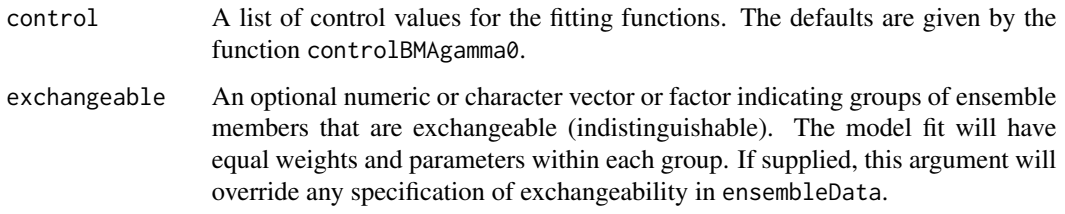

# Details

This function fits a BMA model to a training data set.

It is called by ensembleBMAgamma0, which can produce a sequence of fits over a larger precipitation data set.

Methods available for the output of fitBMA include: cdf, quantileForecast, and modelParameters.

# Value

A list with the following output components:

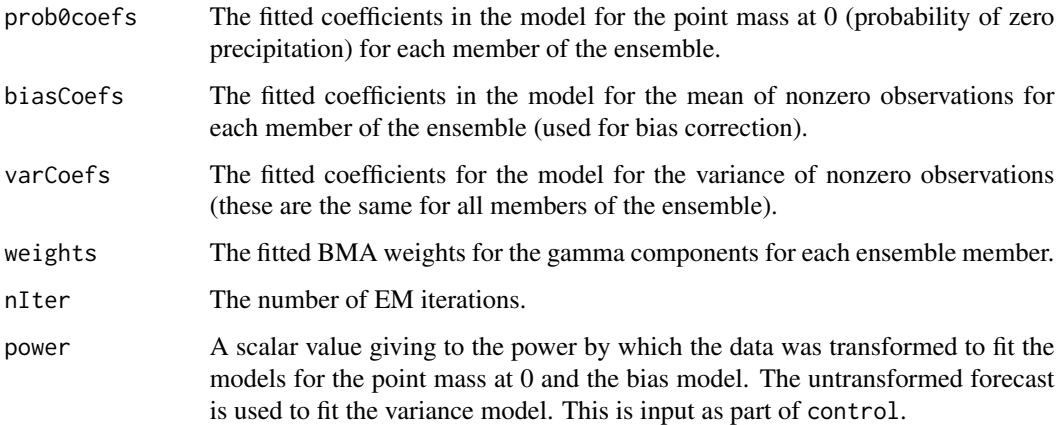

# References

J. M. Sloughter, A. E. Raftery, T. Gneiting and C. Fraley, Probabilistic quantitative precipitation forecasting using Bayesian model averaging, *Monthly Weather Review 135:3209–3220, 2007*.

C. Fraley, A. E. Raftery, T. Gneiting and J. M. Sloughter, ensembleBMA: An R Package for Probabilistic Forecasting using Ensembles and Bayesian Model Averaging, Technical Report No. 516R, Department of Statistics, University of Washington, 2007 (revised 2010).

C. Fraley, A. E. Raftery, T. Gneiting, Calibrating Multi-Model Forecast Ensembles with Exchangeable and Missing Members using Bayesian Model Averaging, *Monthly Weather Review 138:190– 202, 2010*.

# See Also

[ensembleData](#page-25-1), [controlBMAgamma0](#page-8-1), [ensembleBMAgamma0](#page-21-1), [cdf](#page-3-1), [quantileForecast](#page-50-1), [modelParameters](#page-37-1)

# Examples

```
data(ensBMAtest)
 ensMemNames <- c("gfs","cmcg","eta","gasp","jma","ngps","tcwb","ukmo")
 obs <- paste("PCP24","obs", sep = ".")
 ens <- paste("PCP24", ensMemNames, sep = ".")
 prcpTestData <- ensembleData( forecasts = ensBMAtest[,ens],
                                dates = ensBMAtest[,"vdate"],
                                observations = ensBMAtest[,obs],
                                station = ensBMAtest[,"station"],
                                forecastHour = 48,
                                initializationTime = "00")
## Not run: # R check
 prcpTrain <- trainingData( prcpTestData, trainingDays = 30,
                             date = "2008010100")
## End(Not run)
# quick run only; use more training days for forecasting
 prcpTrain <- trainingData( prcpTestData, trainingDays = 10,
                             date = "2008010100")
 prcpTrainFit <- fitBMAgamma0( prcpTrain)
## equivalent to
## prcpTrainFit <- fitBMA( prcpTrain, model = "gamma0")
```
<span id="page-33-1"></span>fitBMAnormal *BMA mixture of normals fit to a training set*

#### Description

Fits a Bayesian Model Averaging mixture of normals to a given training set.

#### Usage

```
fitBMAnormal( ensembleData, control = controlBMAnormal(),
              exchangeable = NULL)
```
#### Arguments

ensembleData An ensembleData object including ensemble forecasts and verification observations. Missing values (indicated by NA) are allowed. Dates are ignored if they are included. This is the training set for the model.

<span id="page-33-0"></span>

# <span id="page-34-0"></span>fitBMAnormal 35

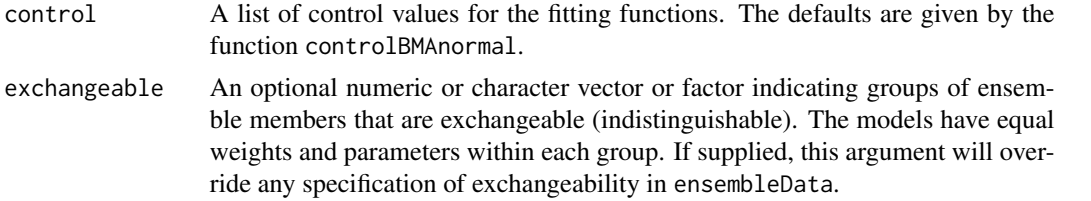

# Details

This function fits a BMA model to a training data set. It is called by ensembleBMAnormal, which can produce a sequence of fits over a larger data set. Methods available for the output of fitBMAnormal include: cdf, quantileForecast, and modelParameters.

# Value

A list with the following output components:

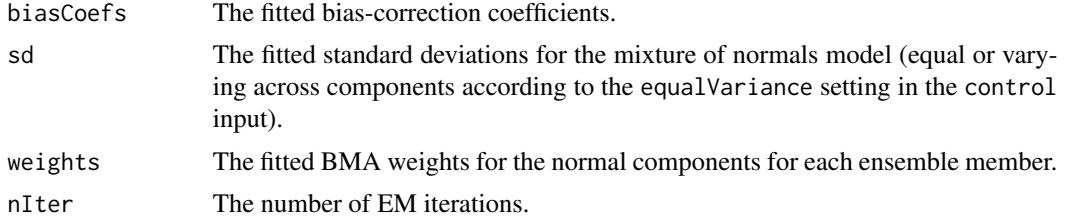

# References

A. E. Raftery, T. Gneiting, F. Balabdaoui and M. Polakowski, Using Bayesian Model Averaging to calibrate forecast ensembles, *Monthly Weather Review 133:1155–1174, 2005*.

C. Fraley, A. E. Raftery, T. Gneiting and J. M. Sloughter, ensembleBMA: An R Package for Probabilistic Forecasting using Ensembles and Bayesian Model Averaging, Technical Report No. 516R, Department of Statistics, University of Washington, 2007 (revised 2010).

C. Fraley, A. E. Raftery, T. Gneiting, Calibrating Multi-Model Forecast Ensembles with Exchangeable and Missing Members using Bayesian Model Averaging, *Monthly Weather Review 138:190– 202, 2010*.

#### See Also

[ensembleData](#page-25-1), [controlBMAnormal](#page-10-1), [ensembleBMAnormal](#page-23-1), [cdf](#page-3-1), [quantileForecast](#page-50-1), [modelParameters](#page-37-1)

```
data(ensBMAtest)
 ensNames <- c("gfs","cmcg","eta","gasp","jma","ngps","tcwb","ukmo")
obs <- paste("T2","obs", sep = ".")
 ens <- paste("T2", ensNames, sep = ".")
 tempTestData <- ensembleData( forecasts = ensBMAtest[,ens],
```

```
observations = ensBMAtest[,obs],
                              station = ensBMAtest[,"station"],
                              dates = ensBMAtest[,"vdate"],
                              forecastHour = 48,
                              initializationTime = "00")
tempTrain <- trainingData( tempTestData, trainingDays = 30,
                           date = "2008010100")
tempTrainFit <- fitBMAnormal( tempTrain)
```
<span id="page-35-1"></span>

julTOymdh *Convert Julian dates to character format.*

# Description

Converts Julian dates to YYYYMMDDHH or YYYYMMDD character format.

# Usage

julTOymdh( julianDates, origin = NULL, dropHour = NULL)

# Arguments

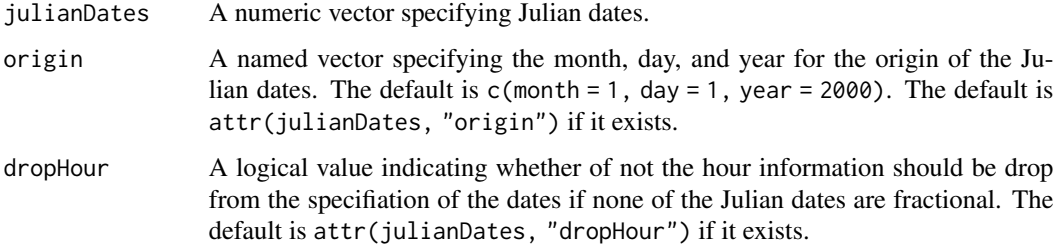

# Details

Requires the chron library.

# Value

A character vector or numeric equivalent of dates in the form YYYYMMDDHH or YYYYMMDD, in which YYYY specifies the year, MM the month, DD the day, and (optionally) HH the hour corresponding to the Julian input.

# See Also

[dateCheck](#page-13-1)[,ymdhTOjul](#page-59-1)

#### <span id="page-36-0"></span> $MAE$  37

# Examples

data(ensBMAtest)

julianIdates <- ymdhTOjul(ensBMAtest\$idate)

all.equal( julTOymdh(julianIdates), as.character(ensBMAtest\$idate))

all.equal( ymdhTOjul(ensBMAtest\$vdate), julianIdates+2)

<span id="page-36-1"></span>MAE *Mean Absolute Error*

# Description

Computes the mean absolute error (MAE) for ensemble forecasting models.

#### Usage

MAE( fit, ensembleData, dates=NULL, ...)

# Arguments

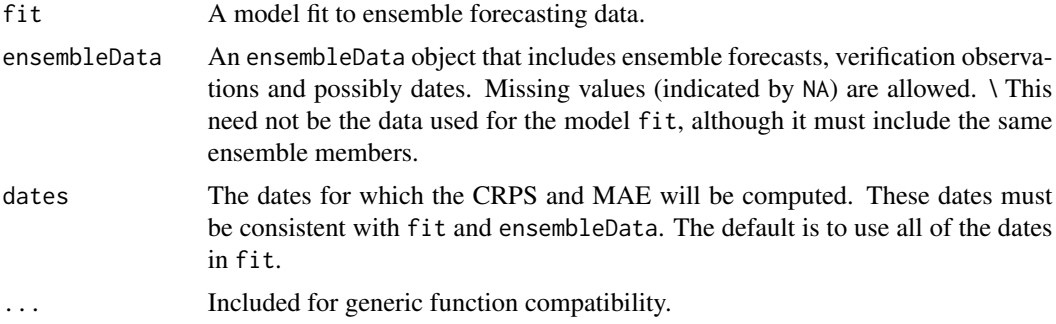

# Details

This method is generic, and can be applied to all ensemble forecasting models. Note the model may have been applied to a power transformation of the data, but that information is included in the input fit, and the output is transformed appropriately.

# Value

A vector giving the MAE for the deterministic forecasts associated with the raw ensemble and for the ensemble forecasting model. This is the mean absolute difference of the raw ensemble medians and the observations, and the mean absolute difference of the median forecast and the observations (as in Sloughter et al. 2007). \ Note that Raftery et al. 2005 uses the mean absolute difference of the raw ensemble means and the observations, and the mean absolute difference of the BMA predictive mean and the observations.

# <span id="page-37-0"></span>References

C. Fraley, A. E. Raftery, T. Gneiting and J. M. Sloughter, ensembleBMA: An R Package for Probabilistic Forecasting using Ensembles and Bayesian Model Averaging, Technical Report No. 516R, Department of Statistics, University of Washington, 2007 (revised in 2010).

# See Also

[ensembleBMA](#page-16-1)

# Examples

```
data(ensBMAtest)
 ensMemNames <- c("gfs","cmcg","eta","gasp","jma","ngps","tcwb","ukmo")
 obs <- paste("T2","obs", sep = ".")
 ens <- paste("T2", ensMemNames, sep = ".")
 tempTestData <- ensembleData( forecasts = ensBMAtest[,ens],
                                dates = ensBMAtest[,"vdate"],
                                observations = ensBMAtest[,obs],
                                station = ensBMAtest[,"station"],
                                forecastHour = 48,
                                initializationTime = "00")
## Not run: # R check
 tempTestFit <- ensembleBMAnormal( tempTestData, trainingDays = 30)
## End(Not run)
 MAE( tempTestFit, tempTestData)
```
<span id="page-37-1"></span>modelParameters *Extract model parameters*

#### Description

Extracts model parameters for ensemble forecasting models.

#### Usage

```
modelParameters( fit, ...)
```
#### Arguments

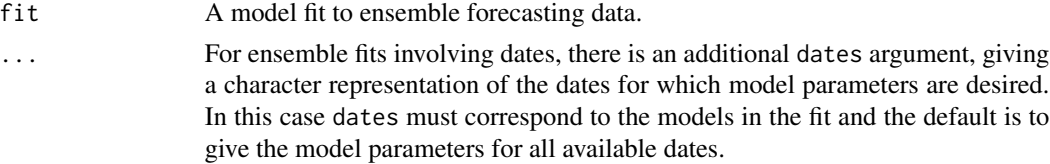

# <span id="page-38-0"></span>Value

A list of parameters (including weights) corresponding to the ensemble forecasting model for the specified dates. The list may also include a power by which the forecasts were transformed to obtain the model parameters.

# See Also

[ensembleBMAgamma](#page-19-1), [ensembleBMAgamma0](#page-21-1), [ensembleBMAnormal](#page-23-1), [fitBMAgamma](#page-29-1), [fitBMAgamma0](#page-31-1), [fitBMAnormal](#page-33-1)

# Examples

```
data(ensBMAtest)
 ensMemNames <- c("gfs","cmcg","eta","gasp","jma","ngps","tcwb","ukmo")
 obs <- paste("T2","obs", sep = ".")
 ens <- paste("T2", ensMemNames, sep = ".")
 tempTestData <- ensembleData( forecasts = ensBMAtest[,ens],
                                dates = ensBMAtest[,"vdate"],
                                observations = ensBMAtest[,obs],
                                station = ensBMAtest[,"station"],
                                forecastHour = 48,
                                initializationTime = "00")
## Not run: # R check
 tempTestFit <- ensembleBMAnormal( tempTestData, trainingDays = 30)
## End(Not run)
 modelParameters( tempTestFit, date = "2008010100")
 tempTrain <- trainingData( tempTestData, date = "2008010100",
                             trainingDays = tempTestFit$training$days)
 tempTrainFit <- fitBMAnormal( tempTrain)
 modelParameters( tempTrainFit)
```
<span id="page-38-1"></span>pit *Probability Integral Transform for ensemble forcasting models*

#### Description

Computes the probabilty integral transform (PIT) of a BMA ensemble forecasting model at observation locations.

# Usage

```
pit( fit, ensembleData, dates = NULL, randomizeATzero=FALSE, ...)
```
# **Arguments**

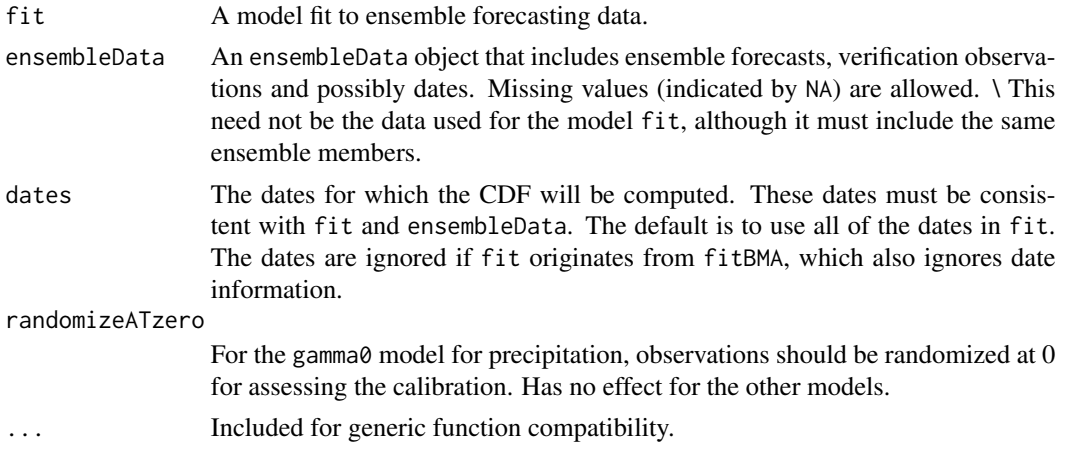

# Details

Most often used for computing PIT histograms to assess calibration of forecasts, in which case the observations in ensembleData would be those used in modeling fit.

Instances in ensembleData without verifying observations are ignored.

Note the model may have been applied to a power transformation of the data, but that information is included in the input fit, and the output is transformed appropriately.

The PIT is a continuous analog of the verification rank.

#### Value

The value of the BMA cumulative distribution function CDF corresponding to the fit at the observed values in ensembleData.

#### References

A. E. Raftery, T. Gneiting, F. Balabdaoui and M. Polakowski, Using Bayesian model averaging to calibrate forecast ensembles, *Monthly Weather Review 133:1155–1174, 2005*.

T. Gneiting, F. Balabdaoui and A. Raftery, Probabilistic forecasts, calibration and sharpness. *Journal of the Royal Statistical Society, Series B 69:243–268, 2007*.

J. M. Sloughter, A. E. Raftery, T Gneiting and C. Fraley, Probabilistic quantitative precipitation forecasting using Bayesian model averaging, *Monthly Weather Review 135:3209–3220, 2007*.

C. Fraley, A. E. Raftery, T. Gneiting and J. M. Sloughter, ensembleBMA: An R Package for Probabilistic Forecasting using Ensemble and Bayesian Model Averaging, Technical Report No. 516R, Department of Statistics, University of Washington, 2007 (revised 2010).

C. Fraley, A. E. Raftery, T. Gneiting, Calibrating Multi-Model Forecast Ensembles with Exchangeable and Missing Members using Bayesian Model Averaging, *Monthly Weather Review 138:190– 202, 2010*.

#### <span id="page-40-0"></span>pitHist 41

J. M. Sloughter, T. Gneiting and A. E. Raftery, Probabilistic wind speed forecasting using ensembles and Bayesian model averaging, *Journal of the American Statistical Association, 105:25–35, 2010*.

#### See Also

[pitHist](#page-40-1), [verifRankHist](#page-57-1), [ensembleBMA](#page-16-1), [fitBMA](#page-27-1), [quantileForecast](#page-50-1)

# Examples

```
data(ensBMAtest)
 ensMemNames <- c("gfs","cmcg","eta","gasp","jma","ngps","tcwb","ukmo")
 obs <- paste("T2","obs", sep = ".")
 ens <- paste("T2", ensMemNames, sep = ".")
 tempTestData <- ensembleData( forecasts = ensBMAtest[,ens],
                                dates = ensBMAtest[,"vdate"],
                                observations = ensBMAtest[,obs],
                                station = ensBMAtest[,"station"],
                                forecastHour = 48,
                                initializationTime = "00")
## Not run: # R check
 tempTestFit <- ensembleBMAnormal( tempTestData, trainingDays = 30)
## End(Not run)
 tempTestForc <- quantileForecast( tempTestFit, tempTestData)
 range(tempTestForc)
 tempTestPIT <- pit( tempTestFit, tempTestData)
```
<span id="page-40-1"></span>

pitHist *PIT Histogram*

#### Description

Computes the probability integral transform of the obervations relative to the BMA forecast, and plots its histogram.

### Usage

pitHist( fit, ensembleData, dates=NULL)

# <span id="page-41-0"></span>Arguments

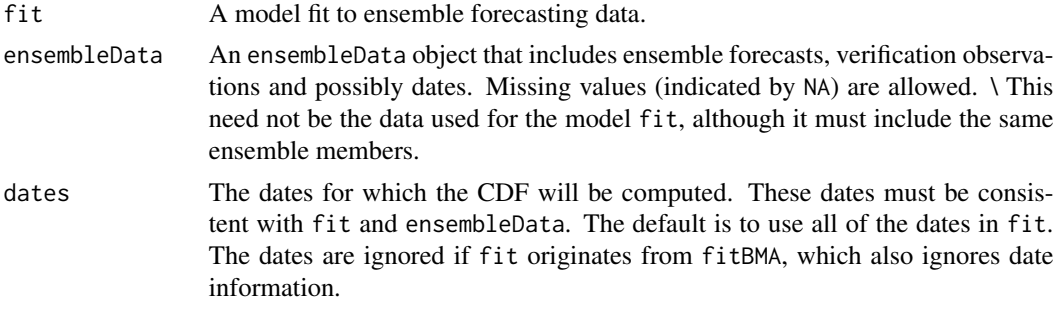

### Details

PIT histograms are used to assess calibration of forecasts, in which case the observations in ensembleData would be those used in modeling fit.

Instances in ensembleData without verifying observations are ignored.

In the case of the gamma0 model for precipitation, observations of zero precipitation are randomized within their probabilistics range to avoid a false impression of bias.

Note the model may have been applied to a power transformation of the data, but that information is included in the input fit, and the output is transformed appropriately.

The PIT is a continuous analog of the verification rank.

# Value

The value of the BMA cumulative distribution function CDF corresponding to the fit at the observed values in ensembleData. The corresponding histogram is also plotted.

#### References

A. E. Raftery, T. Gneiting, F. Balabdaoui and M. Polakowski, Using Bayesian model averaging to calibrate forecast ensembles, *Monthly Weather Review 133:1155-1174, 2005*.

T. Gneiting, F. Balabdaoui and A. Raftery, Probabilistic forecasts, calibration and sharpness. *Journal of the Royal Statistical Society, Series B 69:243–268, 2007*.

J. M. Sloughter, A. E. Raftery, T. Gneiting and C. Fraley, Probabilistic quantitative precipitation forecasting using Bayesian model averaging, *Monthly Weather Review 135:3209–3220, 2007*.

C. Fraley, A. E. Raftery, T. Gneiting and J. M. Sloughter, ensembleBMA: An R Package for Probabilistic Forecasting using Ensemble and Bayesian Model Averaging, Technical Report No. 516R, Department of Statistics, University of Washington, 2007 (revised 2010).

C. Fraley, A. E. Raftery, T. Gneiting, Calibrating Multi-Model Forecast Ensembles with Exchangeable and Missing Members using Bayesian Model Averaging, *Monthly Weather Review 138:190– 202, 2010*.

J. M. Sloughter, T. Gneiting and A. E. Raftery, Probabilistic wind speed forecasting using ensembles and Bayesian model averaging, *Journal of the American Statistical Association, 105:25–35, 2010*.

# See Also

[ensembleData](#page-25-1), [pit](#page-38-1), [verifRankHist](#page-57-1).

# <span id="page-42-0"></span>plot.ensembleBMA 43

### Examples

```
data(srft)
 labels <- c("CMCG","ETA","GASP","GFS","JMA","NGPS","TCWB","UKMO")
 srftData <- ensembleData( forecasts = srft[ ,labels],
                            dates = srft$date,
                            observations = srft$obs,
                            latitude = srft$lat,
                            longitude = srft$lon,
                            forecastHour = 48,
                            initializationTime = "00")
## Not run:
# this takes time
# the PIT should be evaluated over relatively long periods
 srftFITall <- ensembleBMA( srftData, model = "normal", trainingDays = 25)
 srftPIT <- pitHist( srftFITall, srftData)
## End(Not run)
```
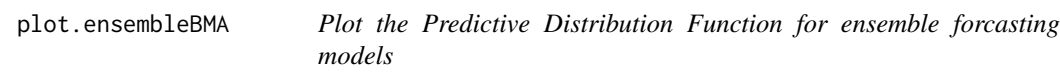

# Description

Plots the Predictive Distribution Function (PDF) of an ensemble forecasting model.

#### Usage

```
## S3 method for class 'ensembleBMAgamma'
plot( x, ensembleData, dates=NULL, ask=TRUE, ...)
## S3 method for class 'ensembleBMAgamma0'
plot( x, ensembleData, dates=NULL, ask=TRUE, ...)
## S3 method for class 'ensembleBMAnormal'
plot( x, ensembleData, dates=NULL, ask=TRUE, ...)
## S3 method for class 'fitBMAgamma'
plot( x, ensembleData, dates=NULL, ...)
## S3 method for class 'fitBMAgamma0'
plot( x, ensembleData, dates=NULL, ...)
## S3 method for class 'fitBMAnormal'
plot( x, ensembleData, dates=NULL, ...)
```
# Arguments

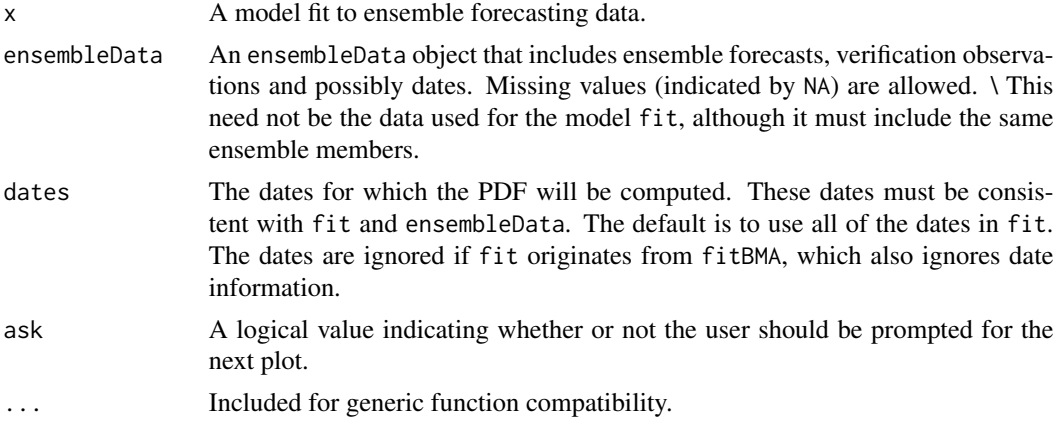

# Details

This method is generic, and can be applied to any ensemble forecasting model. The colored curves are the weighted PDFs of the ensemble members, and the bold curve is the overall PDF. The vertical black line represents the median forecast, and the dotted back lines represent the .1 and .9 quartiles. The vertical orange line is the verifying observation (if any). Exchangeable members are represented in the plots by the weighted group sum rather than by the

indivdual weighted PDFs of each member.

# References

A. E. Raftery, T. Gneiting, F. Balabdaoui and M. Polakowski, Using Bayesian model averaging to calibrate forecast ensembles, *Monthly Weather Review 133:1155–1174, 2005*.

J. M. Sloughter, A. E. Raftery, T. Gneiting and C. Fraley, Probabilistic quantitative precipitation forecasting using Bayesian model averaging, *Monthly Weather Review 135:3209–3220, 2007*.

J. M. Sloughter, T. Gneiting and A. E. Raftery, Probabilistic wind speed forecasting using ensembles and Bayesian model averaging, *Journal of the American Statistical Association, 105:25–35, 2010*.

C. Fraley, A. E. Raftery, T. Gneiting, Calibrating Multi-Model Forecast Ensembles with Exchangeable and Missing Members using Bayesian Model Averaging, *Monthly Weather Review 138:190- 202, 2010*.

C. Fraley, A. E. Raftery, T. Gneiting and J. M. Sloughter, ensembleBMA: An R Package for Probabilistic Forecasting using Ensemble and Bayesian Model Averaging, Technical Report No. 516R, Department of Statistics, University of Washington, 2007 (revised 2010).

```
data(ensBMAtest)
ensMemNames <- c("gfs","cmcg","eta","gasp","jma","ngps","tcwb","ukmo")
obs <- paste("T2","obs", sep = ".")
ens <- paste("T2", ensMemNames, sep = ".")
```
# <span id="page-44-0"></span>plotProbcast 45

```
tempTestData <- ensembleData( forecasts = ensBMAtest[,ens],
                               dates = ensBMAtest[,"vdate"],
                                observations = ensBMAtest[,obs],
                                station = ensBMAtest[,"station"],
                                forecastHour = 48,
                                initializationTime = "00")
## Not run: # R check
 tempTestFit <- ensembleBMAnormal( tempTestData, trainingDays = 30)
 plot(tempTestFit, tempTestData)
## End(Not run)
```
plotProbcast *Surface plots for forecast information.*

# Description

Produces contour, image, or perspective plot of a forecast using loess prediction on a grid.

# Usage

```
plotProbcast( forecast, longitude, latitude, nGrid = 65,
                type = c("image", "contour", "persp"), ...,interpolate = FALSE, span = 0.75, maps = NULL)
```
# Arguments

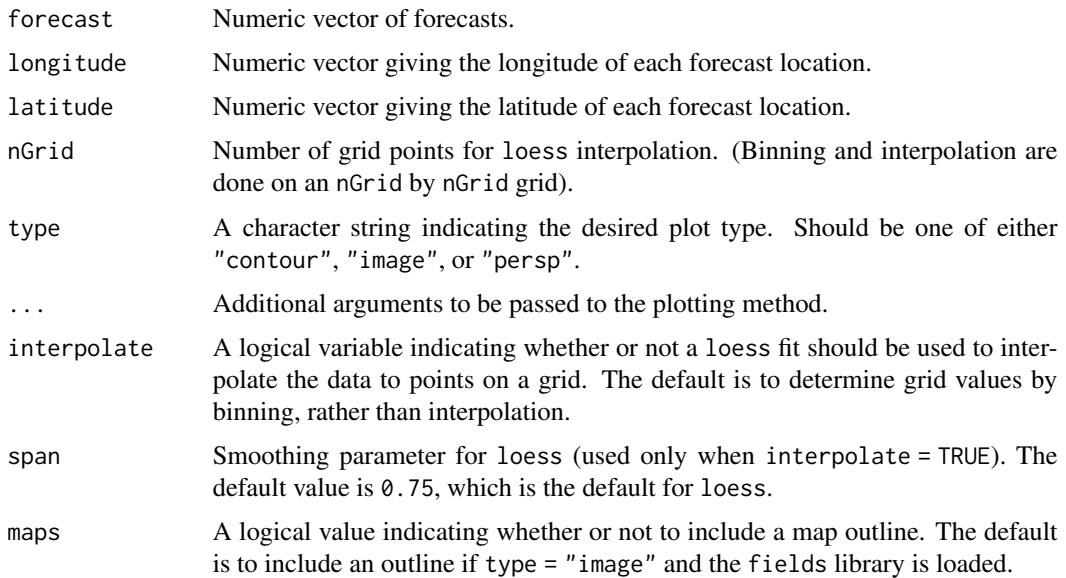

#### Details

If the fields library is loaded, a legend (and optionally a map outline) will be included in image plots.

# Value

An image, contour, or perspective plot of the forecast.

# References

C. Fraley, A. E. Raftery, T. Gneiting and J. M. Sloughter, ensembleBMA: An R Package for Probabilistic Forecasting using Ensembles and Bayesian Model Averaging, Technical Report No. 516R, Department of Statistics, University of Washington, 2007 (revised 2010).

#### See Also

[quantileForecast](#page-50-1)

```
data(srft)
 labels <- c("CMCG","ETA","GASP","GFS","JMA","NGPS","TCWB","UKMO")
 srftData <- ensembleData( forecasts = srft[,labels],
                            dates = srft$date, observations = srft$obs,
                            latitude = srft$lat, longitude = srft$lon,
                            forecastHour = 48, initializationTime = "00")
## Not run: # R check
 bmaFit <- ensembleBMA( srftData, date = "2004012900", trainingDays = 25,
                         model = "normal")
 bmaForc <- quantileForecast( bmaFit, srftData, date = "2004012900",
                                  quantiles = c(.1, .5, .9))
 obs <- srftData$date == "2004012900"
 lat <- srftData$latitude[obs]
 lon <- srftData$longitude[obs]
 plotProbcast( bmaForc[,"0.5"], lat, lon,
                  type = "contour", interpolate = TRUE)
 title("Median Forecast")
 plotProbcast( srftData$obs[obs], lat, lon,
                 type = "contour", interpolate = TRUE)
 title("Observed Surface Temperature")
 data(srftGrid)
```
<span id="page-45-0"></span>

```
memberLabels <- c("CMCG","ETA","GASP","GFS","JMA","NGPS","TCWB","UKMO")
 srftGridData <- ensembleData(forecasts = srftGrid[,memberLabels],
     latitude = srftGrid[,"latitude"], longitude = srftGrid[,"longitude"],
                           forecastHour = 48, initializationTime = "00")
 gridForc <- quantileForecast( bmaFit, srftGridData,
                   date = "2004021400", quantiles = c(.1, .5, .9))library(fields)
 plotProbcast(gridForc[,"0.5"],lon=srftGridData$lon,
     lat=srftGridData$lat,type="image",col=rev(rainbow(100,start=0,end=0.85)))
 title("Median Grid Forecast for Surface Temperature", cex = 0.5)
 probFreeze <- cdf( bmaFit, srftGridData, date = "2004021400",
                            value = 273.15)
 plotProbcast(probFreeze, lon=srftGridData$lon, lat=srftGridData$lat,
                  type="image",col=gray((32:0)/32))
 title("Probability of Freezing", cex = 0.5)
## End(Not run)
```
prcpDJdata *Precipitation Data*

# **Description**

A subset of daily 48 hour forecasts of 24 hour accumulated precipitation over the US Pacific Northwest region from December 2002 to January 2003 based on a 9 member version of the University of Washington mesoscale ensemble (Grimit and Mass 2002; Eckel and Mass 2005). Precipitation amounts are quantized to hundredths of an inch.

Note that forecasts are not available for some of the interim dates.

#### Format

A data frame with 175 rows and 15 columns: CENT,AVN,CMCG,ETA,GASP,JMA,NGAPS,TCWB,UKMO forecasts from the 9 members of the ensemble (numeric). observation the observed accumulated precipitation (numeric). date the date of each forecast/observation, format YYYYMMDDHH (categorical). station weather station identifier (categorical). latitude the latitude of each weather station (numeric). longitude the longitude of each weather station (numeric). elevation the elevation of each weather station (numeric).

#### <span id="page-47-0"></span>Details

This dataset is a small subset of the data used in Sloughter et al. (2006), provided for the purposes of testing. Typically forecasting would be performed on much larger datasets.

# References

E. P. Grimit and C. F. Mass, Initial results of a mesoscale short-range ensemble forecasting system over the Pacific Northwest, *Weather and Forecasting 17:192–205, 2002*.

F. A. Eckel and C. F. Mass, Effective mesoscale, short-range ensemble forecasting, *Weather and Forecasting 20:328–350, 2005*.

J. M. Sloughter, A. E. Raftery, T. Gneiting and C. Fraley, Probabilistic quantitative precipitation forecasting using Bayesian model averaging, *Monthly Weather Review 135:3309–3320, 2007*.

C. Fraley, A. E. Raftery, T. Gneiting and J. M. Sloughter, ensembleBMA: An R Package for Probabilistic Forecasting using Ensembles and Bayesian Model Averaging, Technical Report No. 516R, Department of Statistics, University of Washington, 2007 (revised 2010).

# Examples

```
## Not run: # R check
data(prcpDJdata)
data(prcpFit)
prcpForc <- quantileForecast( prcpFit, prcpDJdata, date = "20030113",
                               quantiles = c( .1, .5, .9))
```
## End(Not run)

# prcpFit *BMA Model Fit to Precipitation Data*

#### Description

The ensembleBMAgamma0 model fit with a 30 day training period to the precipitation data set from *http://www.stat.washington.edu/MURI*, which gives daily daily 48 hour forecasts of 24 hour accumulated precipitation over the US Pacific Northwest region from December 12, 2002 through March 31, 2005 on a 9 member version of the University of Washington mesoscale ensemble (Grimit and Mass 2002; Eckel and Mass 2005). Precipitation amounts are quantized to hundredths of an inch.

#### Format

A list with the following arguments:

- dateTable A named vector in which the names are the dates and the entries are the number of observations for each date.
- trainingRule The training rule used to compute the model fits.

#### propFit that the contract of the contract of the contract of the contract of the contract of the contract of the contract of the contract of the contract of the contract of the contract of the contract of the contract of t

prob0coefs The coefficients in the logistic regression for probability of zero precipitation.

biasCoefs The coefficients in the linear regression for bias correction.

varCoefs The variance coefficients of the models.

weights The BMA weights for the models.

power An scalar value giving the power by which the forecasts are transformed for the BMA fitting.

#### References

E. P. Grimit and C. F. Mass, Initial results of a mesoscale short-range ensemble forecasting system over the Pacific Northwest, *Weather and Forecasting 17:192–205, 2002*.

F. A. Eckel and C. F. Mass, Effective mesoscale, short-range ensemble forecasting, *Weather and Forecasting 20:328–350, 2005*.

J. M. Sloughter, A. E. Raftery, T. Gneiting and C. Fraley, Probabilistic quantitative precipitation forecasting using Bayesian model averaging, *Monthly Weather Review 135:3309–3320, 2007*.

C. Fraley, A. E. Raftery, T. Gneiting and J. M. Sloughter, ensembleBMA: An R Package for Probabilistic Forecasting using Ensembles and Bayesian Model Averaging, Technical Report No. 516R, Department of Statistics, University of Washington, 2007 (revised 2010).

```
## Not run: # R check
 data(prcpFit)
 modelParameters(prcpFit, date = "20030113")
 data(prcpGrid)
 prcpGridData <- ensembleData(forecasts = prcpGrid[,1:9],
                               lattice = properly, lattice],
                               longitude = prcpGrid[,"longitude"],
                               forecsatHour = 48,
                               initializationTime = "00")
# probability of precipitation
 1 - cdf( prcpFit, prcpGridData, value = 0)
# probability of precipitation above 0.25 in
 1 - cdf( prcpFit, prcpGridData, date = "20030115", value = 25)
## End(Not run)
```
<span id="page-49-0"></span>

#### Description

This data set gives 48-hour forecasts of 24 hour accumulated precipitation on a grid of locations in the US Pacific Northwest initialized on January 13, 2003 OOZ and valid on January 15, 2003 OOZ. The ensemble forecasts come from a nine member version of the University of Washington Mesoscale Ensemble (Grimit and Mass 2002; Eckel and Mass 2005). Precipitation amounts are quantized to hundredths of an inch.

# Format

A data frame with 8188 rows and 11 columns:

avn/gfs, cent, cmcg, eta, gasp, jma, ngps, tcwb, ukmo forecasts from the 9 members of the ensemble (numeric).

latitude the latitude of each forecast (numeric).

longitude the longitude of each forecast (numeric).

# References

E. P. Grimit and C. F. Mass, Initial results of a mesoscale short-range ensemble forecasting system over the Pacific Northwest, *Weather and Forecasting 17:192–205, 2002*.

F. A. Eckel and C. F. Mass, Effective mesoscale, short-range ensemble forecasting, *Weather and Forecasting 20:328–350, 2005*.

J. M. Sloughter, A. E. Raftery, T. Gneiting and C. Fraley, Probabilistic quantitative precipitation forecasting using Bayesian model averaging, *Monthly Weather Review 135:3209–3220, 2007*.

C. Fraley, A. E. Raftery, T. Gneiting and J. M. Sloughter, ensembleBMA: An R Package for Probabilistic Ensemble Forecasting using Bayesian Model Averaging, Technical Report No. 516R, Department of Statistics, University of Washington, 2009.

# Examples

## Not run: # R check

```
data(prcpGrid)
prcpGridData <- ensembleData(forecasts = prcpGrid[,1:9],
                             latitude = prcpGrid[,"latitude"],
                             longitude = prcpGrid[,"longitude"],
                              forecastHour = 48,
                              initilaizationTime = "00")
data(prcpFit)
```
# median forecast for Jan 15, 2003 at the grid points

# <span id="page-50-0"></span>quantileForecast 51

quantileForecast( prcpFit, prcpGridData, date = "20030115")

## End(Not run)

<span id="page-50-1"></span>quantileForecast *Quantile forecasts at observation locations*

#### Description

Computes quantiles for the probability distribution function (PDF) for ensemble forecasting models.

#### Usage

quantileForecast( fit, ensembleData, quantiles = 0.5, dates=NULL, ...)

# Arguments

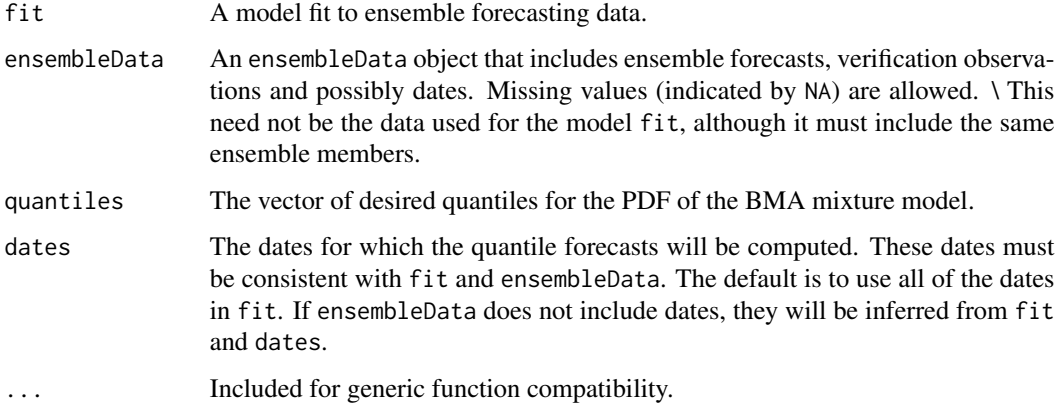

# Details

This method is generic, and can be applied to any ensemble forecasting model. Note the model may have been applied to a power transformation of the data, but that information is included in the input fit, and the output is transformed appropriately. This can be used to compute prediction intervals for the PDF. For the bivariate normal model for wind speed and direction, the CRPS is computed for the marginal wind speed distribution.

#### Value

A vector of forecasts corresponding to the desired quantiles.

### References

A. E. Raftery, T. Gneiting, F. Balabdaoui and M. Polakowski, Using Bayesian model averaging to calibrate forecast ensembles, *Monthly Weather Review 133:1155–1174, 2005*.

J. M. Sloughter, A. E. Raftery, T. Gneiting and C. Fraley, Probabilistic quantitative precipitation forecasting using Bayesian model averaging, *Monthly Weather Review 135:3209–3220, 2007*.

C. Fraley, A. E. Raftery, T. Gneiting and J. M. Sloughter, ensembleBMA: An R Package for Probabilistic Forecasting using Ensembles and Bayesian Model Averaging, Technical Report No. 516R, Department of Statistics, University of Washington, 2007 (revised 2010).

C. Fraley, A. E. Raftery, T. Gneiting, Calibrating Multi-Model Forecast Ensembles with Exchangeable and Missing Members using Bayesian Model Averaging, *Monthly Weather Review 138:190– 202, 2010*.

J. M. Sloughter, T. Gneiting and A. E. Raftery, Probabilistic wind speed forecasting using ensembles and Bayesian model averaging, *Journal of the American Statistical Association, 105:25–35, 2010*.

#### See Also

[ensembleBMA](#page-16-1), [fitBMA](#page-27-1), [cdf](#page-3-1)

# Examples

data(ensBMAtest)

```
ensMemNames <- c("gfs","cmcg","eta","gasp","jma","ngps","tcwb","ukmo")
 obs <- paste("T2","obs", sep = ".")
 ens <- paste("T2", ensMemNames, sep = ".")
 tempTestData <- ensembleData( forecasts = ensBMAtest[,ens],
                                dates = ensBMAtest[,"vdate"],
                                observations = ensBMAtest[,obs],
                                station = ensBMAtest[,"station"],
                                forecastHour = 48,
                                initializationTime = "00")
## Not run: # R check
 tempTestFit <- ensembleBMAnormal( tempTestData, trainingDays = 30)
## End(Not run)
 tempTestForc <- quantileForecast( tempTestFit, tempTestData)
## Not run: # R check
 data(srft)
 labels <- c("CMCG","ETA","GASP","GFS","JMA","NGPS","TCWB","UKMO")
 srftData <- ensembleData( forecasts = srft[ ,labels],
                            dates = srft$date,
```
<span id="page-51-0"></span>

```
observations = srft$obs,
                            latitude = srft$lat,
                            longitude = srft$lon,
                            forecastHour = 48,
                            initializationTime = "00")
 srftFit <- ensembleBMAnormal(srftData, date = "2004013100",
                               trainingDays = 25)
 data(srftGrid)
 srftGridData <- ensembleData(forecasts = srftGrid[ ,labels],
                               latitude = srftGrid$lat,
                               longitude = srftGrid$lon,
                               forecastHour = 48,
                               initializationTime = "00")
 srftGridForc <- quantileForecast( srftFit, srftGridData,
                     date = "2004013100")
## End(Not run)
```
srft *Surface Temperature Ensemble Forecasts and Observations*

# Description

This data set gives 48-hour forecasts of 2-m surface temperature and the associated observations for the US Pacific Northwest from January 1, 2004 to February 28, 2004. The ensemble forecasts come from an eight-member version of the University of Washington Mesoscale Ensemble (Grimit and Mass 2002; Eckel and Mass 2005). Temperatures are measured in kelvins. Note that forecasts are not available for some of the interim dates.

# Format

A data frame with 36826 rows and 15 columns:

CMCG,ETA,GASP,GFS,JMA,NGAPS,TCWB,UKMO forecasts from the 8 members of the ensemble (numeric).

observation the observed surface temperature (numeric).

date the date of each forecast/observation set, in the format YYYYMMDDHH (categorical).

latitude the latitude of each forecast (numeric).

longitude the longitude of each forecast (numeric).

station weather station identifier (categorical).

type weather station type (categorical).

#### <span id="page-53-0"></span>References

F. A. Eckel and C. F. Mass, Effective mesoscale, short-range ensemble forecasting, *Weather and Forecasting 20:328–350, 2005*.

E. P. Grimit and C. F. Mass, Initial results of a mesoscale short-range ensemble forecasting system over the Pacific Northwest, *Weather and Forecasting 17:192–205, 2002*.

V. J. Berrocal, A. E. Raftery and T. Gneiting, Combining spatial and ensemble information in probabilistic weather forecasts, *Monthly Weather Review 133:1386–1402, 2007*.

V. J. Berrocal, A. E. Raftery, T. Gneiting and R. C. Steed, Probabilistic Weather Forecasting for Winter Road Maintenance, *Journal of the American Statistical Association, 2010 (to appear)*.

C. Fraley, A. E. Raftery, T. Gneiting and J. M. Sloughter, ensembleBMA: An R Package for Probabilistic Forecasting using Ensembles and Bayesian Model Averaging, Technical Report No. 516R, Department of Statistics, University of Washington, 2007 (revised 2010).

# Examples

```
## Not run: # R check
 data(srft)
 labels <- c("CMCG","ETA","GASP","GFS","JMA","NGPS","TCWB","UKMO")
 srftData <- ensembleData( forecasts = srft[ ,labels],
                            dates = srft$date,
                            observations = srft$obs,
                            latitude = srft$lat,
                            longitude = srft$lon,
                            forecastHour = 48,
                            initializationTime = "00")
 srftFit <- ensembleBMAnormal( srftData, date = "2004013100",
                                trainingDays = 25)
```
## End(Not run)

srftGrid *Gridded Surface Temperature Ensemble Forecasts*

#### Description

This data set gives 48-hour forecasts of 2-m surface temperature on a grid of locations in the US Pacific Northwest initialized on January 29, 2004 00UTC and valid on January 31, 2004 00UTC. The ensemble forecasts come from an eight member version of the University of Washington Mesoscale Ensemble (Grimit and Mass 2002; Eckel and Mass 2005). Temperatures are measured in kelvins. Note that forecasts are not available for some of the interim dates.

# srftGrid 55

# Format

A data frame with 10098 rows and 10 columns:

CMCG,ETA,GASP,GFS,JMA,NGAPS,TCWB,UKMO forecasts from the 8 members of the ensemble (numeric).

latitude the latitude of each forecast (numeric).

longitude the longitude of each forecast (numeric).

#### References

F. A. Eckel and C. F. Mass, Effective mesoscale, short-range ensemble forecasting, *Weather and Forecasting 20:328–350, 2005*.

E. P. Grimit and C. F. Mass, Initial results of a mesoscale short-range ensemble forecasting system over the Pacific Northwest, *Weather and Forecasting 17:192–205, 2002*.

V. J. Berrocal, A. E. Raftery and T. Gneiting, Combining spatial and ensemble information in probabilistic weather forecasts, *Monthly Weather Review 133:1386–1402, 2007*.

V. J. Berrocal, A. E. Raftery, T. Gneiting and R. C. Steed, Probabilistic Weather Forecasting for Winter Road Maintenance, *Journal of the American Statistical Association, 2010 (to appear)*.

C. Fraley, A. E. Raftery, T. Gneiting and J. M. Sloughter, ensembleBMA: An R Package for Probabilistic Forecasting using Ensembles and Bayesian Model Averaging, Technical Report No. 516R, Department of Statistics, University of Washington, 2007 (revised 2010).

```
## Not run: # R check
 data(srft)
 data(srftGrid)
 labels <- c("CMCG","ETA","GASP","GFS","JMA","NGPS","TCWB","UKMO")
 srftData <- ensembleData( forecasts = srft[ ,labels],
                            dates = srft$date,
                            observations = srft$obs,
                            latitude = srft$lat,
                            longitude = srft$lon,
                            forecastHour = 48,
                            initializationTime = "00")
 srftFit <- ensembleBMAnormal( srftData, date = "2004013100",
                                trainingDays = 25)
 srftGridData <- ensembleData( forecasts = srftGrid[ ,labels],
                                latitude = srftGrid$lat,
                                longitude = srftGrid$lon,
                                forecastHour = 48,
                                initializationTime = "00")
  CRPS( srtGridData, srftFit)
```
<span id="page-55-0"></span>## End(Not run)

trainingData *Extract Training Data*

#### Description

Extracts a subset of an ensembleData object corresponding to a given date and number of training days.

### Usage

trainingData( ensembleData, trainingDays, date)

# Arguments

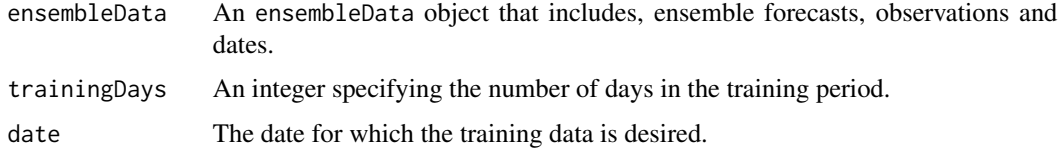

# Details

The most recent days are used for training regardless of whether or not they are consecutive.

# Value

An ensembleData object corresponding to the training data for the given date relative to ensembleData.

# References

A. E. Raftery, T. Gneiting, F. Balabdaoui and M. Polakowski, Using Bayesian model averaging to calibrate forecast ensembles, *Monthly Weather Review 133:1155-1174, 2005*.

J. M. Sloughter, A. E. Raftery, T. Gneiting and C. Fraley, Probabilistic quantitative precipitation forecasting using Bayesian model averaging, *Monthly Weather Review 135:3309–3320, 2007*.

C. Fraley, A. E. Raftery, T. Gneiting and J. M. Sloughter, ensembleBMA: An R Package for Probabilistic Forecasting using Ensembles and Bayesian Model Averaging, Technical Report No. 516R, Department of Statistics, University of Washington, 2007 (revised 2010).

C. Fraley, A. E. Raftery, T. Gneiting, Calibrating Multi-Model Forecast Ensembles with Exchangeable and Missing Members using Bayesian Model Averaging, *Monthly Weather Review 138:190– 202, 2010*.

J. M. Sloughter, T. Gneiting and A. E. Raftery, Probabilistic wind speed forecasting using ensembles and Bayesian model averaging, *Journal of the American Statistical Association, 105:25–35, 2010*.

#### <span id="page-56-0"></span>verifPlot 57

# See Also

[ensembleBMA](#page-16-1), [fitBMA](#page-27-1)

# Examples

```
data(ensBMAtest)
```

```
ensNames <- c("gfs","cmcg","eta","gasp","jma","ngps","tcwb","ukmo")
obs <- paste("T2","obs", sep = ".")
ens <- paste("T2", ensNames, sep = ".")
```

```
tempTestData <- ensembleData( forecasts = ensBMAtest[,ens],
                              observations = ensBMAtest[,obs],
                              station = ensBMAtest[,"station"],
                              dates = ensBMAtest[,"vdate"],
                              forecastHour = 48,
                              initializationTime = "00")
tempTrain <- trainingData( tempTestData, trainingDays = 30,
                           date = "2008010100")
```

```
tempTrainFit <- fitBMAnormal( tempTrain)
```
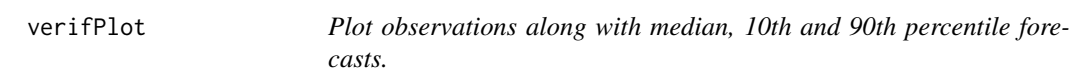

# Description

Computes the median, 10th and 90th percentile forecasts, and plots the corresponding observations.

# Usage

```
verifPlot( fit, ensembleData, dates = NULL)
```
# Arguments

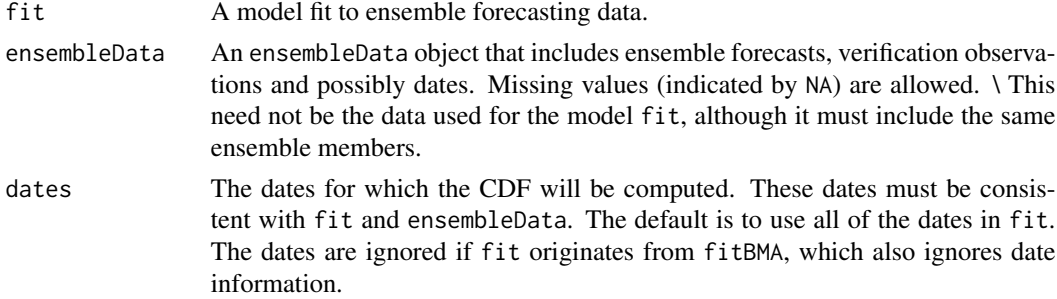

<span id="page-57-0"></span>Value

A matrix giving the median, 10th and 90th percentile forecasts for the ensemble data at the specified dates. If observations are available, they are plotted along with the forecasts in order of increasing 90th percentile forecast.

#### References

A. E. Raftery, T. Gneiting, F. Balabdaoui and M. Polakowski, Using Bayesian model averaging to calibrate forecast ensembles, *Monthly Weather Review 133:1155-1174, 2005*.

T. Gneiting, F. Balabdaoui and A. Raftery, Probabilistic forecasts, calibration and sharpness. *Journal of the Royal Statistical Society, Series B 69:243–268, 2007*.

J. M. Sloughter, A. E. Raftery, T. Gneiting and C. Fraley, Probabilistic quantitative precipitation forecasting using Bayesian model averaging, *Monthly Weather Review 135:3209–3220, 2007*.

C. Fraley, A. E. Raftery, T. Gneiting and J. M. Sloughter, ensembleBMA: An R Package for Probabilistic Forecasting using Ensemble and Bayesian Model Averaging, Technical Report No. 516R, Department of Statistics, University of Washington, 2007 (revised 2010).

C. Fraley, A. E. Raftery, T. Gneiting, Calibrating Multi-Model Forecast Ensembles with Exchangeable and Missing Members using Bayesian Model Averaging, *Monthly Weather Review 138:190– 202, 2010*.

J. M. Sloughter, T. Gneiting and A. E. Raftery, Probabilistic wind speed forecasting using ensembles and Bayesian model averaging, *Journal of the American Statistical Association, 105:25–35, 2010*.

#### See Also

[ensembleData](#page-25-1), [pit](#page-38-1)

# Examples

data(prcpFit) data(prcpDJdata)

forc <- verifPlot( prcpFit, prcpDJdata, date = "20030113")

<span id="page-57-1"></span>verifRankHist *Verification Rank and Histogram*

# Description

Computes the rank of verifying observations relative to the corresponding ensemble forecasts and plots its histogram.

# Usage

verifRankHist( forecasts, observations)

# <span id="page-58-0"></span>verifRankHist 59

#### Arguments

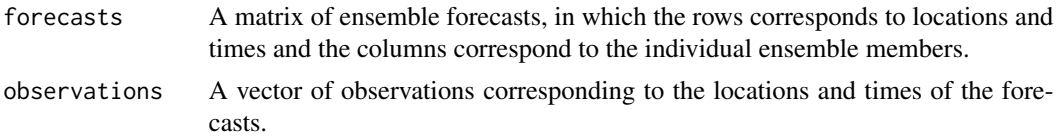

# Details

The verification rank is used to assess calibration of a forecast ensemble. A more uniform verification rank histogram indicates better calibartion.

#### Value

A vector giving the rank of verifying observations relative to the corresponding ensemble forecasts. The verification rank historgram is plotted.

# References

A. E. Raftery, T. Gneiting, F. Balabdaoui and M. Polakowski, Using Bayesian model averaging to calibrate forecast ensembles, *Monthly Weather Review 133:1155-1174, 2005*.

T. Gneiting, F. Balabdaoui and A. Raftery, Probabilistic forecasts, calibration and sharpness. *Journal of the Royal Statistical Society, Series B 69:243–268, 2007*.

J. M. Sloughter, A. E. Raftery, T. Gneiting and C. Fraley, Probabilistic quantitative precipitation forecasting using Bayesian model averaging, *Monthly Weather Review 135:3209–3220, 2007*.

C. Fraley, A. E. Raftery, T. Gneiting and J. M. Sloughter, ensembleBMA: An R Package for Probabilistic Forecasting using Ensemble and Bayesian Model Averaging, Technical Report No. 516R, Department of Statistics, University of Washington, 2007 (revised 2010).

C. Fraley, A. E. Raftery, T. Gneiting, Calibrating Multi-Model Forecast Ensembles with Exchangeable and Missing Members using Bayesian Model Averaging, *Monthly Weather Review 138:190– 202, 2010*.

J. M. Sloughter, T. Gneiting and A. E. Raftery, Probabilistic wind speed forecasting using ensembles and Bayesian model averaging, *Journal of the American Statistical Association, 105:25–35, 2010*.

#### See Also

[ensembleData](#page-25-1), [pit](#page-38-1)

```
data(srft)
labels <- c("CMCG","ETA","GASP","GFS","JMA","NGPS","TCWB","UKMO")
srftData <- ensembleData( forecasts = srft[ ,labels],
                          dates = srft$date,
                          observations = srft$obs,
                          latitude = srft$lat,
                          longitude = srft$lon,
```

```
forecastHour = 48,
                          initializationTime = "00")
use <- ensembleValidDates(srftData) >= "2004013000"
verifRankHist( ensembleForecasts(srftData[use,]),
               dataVerifObs(srftData[use,]))
```
ymdhTOjul *Convert to Julian dates.*

# Description

Converts YYYYMMDDHH or YYYYMMDD dates to Julian dates.

#### Usage

```
ymdhTOjul( YYYYMMDDHH, origin = c(month = 1, day = 1, year = 2000))
```
# Arguments

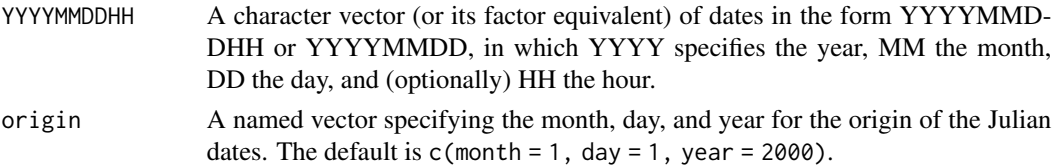

#### Details

Requires the chron library.

### Value

A vector of Julian dates corresponding to YYYYMMDDHH. The vector has "origin" and "dropHour" attributes which give the origin for the Julian output and indicate whether or not the original format included the hour.

#### See Also

[dateCheck](#page-13-1), julTOymdh

# Examples

data(ensBMAtest)

```
julianVdates <- ymdhTOjul(ensBMAtest$vdate)
all.equal( julTOymdh(julianVdates), as.character(ensBMAtest$vdate))
```

```
all.equal( ymdhTOjul(ensBMAtest$idate), julianVdates-2)
```
# <span id="page-60-0"></span>**Index**

∗ chron dateCheck, [14](#page-13-0) julTOymdh, [36](#page-35-0) ymdhTOjul, [60](#page-59-0) ∗ datasets ensBMAtest, [15](#page-14-0) srft, [53](#page-52-0) srftGrid, [54](#page-53-0) ∗ data ensembleData, [26](#page-25-0) prcpDJdata, [47](#page-46-0) prcpFit, [48](#page-47-0) prcpGrid, [50](#page-49-0) ∗ models brierScore, [2](#page-1-0) cdf, [4](#page-3-0) combine, [6](#page-5-0) controlBMAgamma, [7](#page-6-0) controlBMAgamma0, [9](#page-8-0) controlBMAnormal, [11](#page-10-0) crps, [12](#page-11-0) ensembleBMA, [17](#page-16-0) ensembleBMAgamma, [20](#page-19-0) ensembleBMAgamma0, [22](#page-21-0) ensembleBMAnormal, [24](#page-23-0) fitBMA, [28](#page-27-0) fitBMAgamma, [30](#page-29-0) fitBMAgamma0, [32](#page-31-0) fitBMAnormal, [34](#page-33-0) MAE, [37](#page-36-0) modelParameters, [38](#page-37-0) pit, [39](#page-38-0) pitHist, [41](#page-40-0) plot.ensembleBMA, [43](#page-42-0) plotProbcast, [45](#page-44-0) quantileForecast, [51](#page-50-0) trainingData, [56](#page-55-0) verifPlot, [57](#page-56-0) verifRankHist, [58](#page-57-0)

[.ensembleBMAgamma *(*ensembleBMAgamma*)*, [20](#page-19-0) [.ensembleBMAgamma0 *(*ensembleBMAgamma0*)*, [22](#page-21-0) [.ensembleBMAnormal *(*ensembleBMAnormal*)*, [24](#page-23-0) [.ensembleData *(*ensembleData*)*, [26](#page-25-0) binGrid *(*plotProbcast*)*, [45](#page-44-0) brierScore, [2,](#page-1-0) *[19](#page-18-0)*, *[21](#page-20-0)*, *[23](#page-22-0)*, *[25](#page-24-0)*

cdf, [4,](#page-3-0) *[19](#page-18-0)*, *[21](#page-20-0)*, *[23](#page-22-0)*, *[25](#page-24-0)*, *[30,](#page-29-0) [31](#page-30-0)*, *[33](#page-32-0)*, *[35](#page-34-0)*, *[52](#page-51-0)* cdfBMAgamma *(*cdf*)*, [4](#page-3-0) cdfBMAgamma0 *(*cdf*)*, [4](#page-3-0) cdfBMAnormal *(*cdf*)*, [4](#page-3-0) combine, [6](#page-5-0) combineCORE *(*combine*)*, [6](#page-5-0) controlBMAgamma, [7,](#page-6-0) *[19](#page-18-0)*, *[21](#page-20-0)*, *[30,](#page-29-0) [31](#page-30-0)* controlBMAgamma0, [9,](#page-8-0) *[19](#page-18-0)*, *[23](#page-22-0)*, *[30](#page-29-0)*, *[33](#page-32-0)* controlBMAnormal, [11,](#page-10-0) *[19](#page-18-0)*, *[25](#page-24-0)*, *[30](#page-29-0)*, *[35](#page-34-0)* CRPS *(*crps*)*, [12](#page-11-0) crps, [12,](#page-11-0) *[19](#page-18-0)*, *[21](#page-20-0)*, *[23](#page-22-0)*, *[25](#page-24-0)* CRPS.default *(*crps*)*, [12](#page-11-0) crps.ensembleBMAbvnormal *(*crps*)*, [12](#page-11-0) crps.ensembleBMAgamma *(*crps*)*, [12](#page-11-0) crps.ensembleBMAgamma0 *(*crps*)*, [12](#page-11-0) crps.ensembleBMAnormal *(*crps*)*, [12](#page-11-0) crps.fitBMAbvnormal *(*crps*)*, [12](#page-11-0) crps.fitBMAgamma *(*crps*)*, [12](#page-11-0) crps.fitBMAgamma0 *(*crps*)*, [12](#page-11-0) crps.fitBMAnormal *(*crps*)*, [12](#page-11-0) crpsNormal *(*ensembleBMAnormal*)*, [24](#page-23-0)

dataNA *(*ensembleData*)*, [26](#page-25-0) dataNobs *(*ensembleData*)*, [26](#page-25-0) dataObsLabels *(*ensembleData*)*, [26](#page-25-0) dataStartupSpeed *(*ensembleData*)*, [26](#page-25-0) dataVerifObs *(*ensembleData*)*, [26](#page-25-0) dateCheck, [14,](#page-13-0) *[36](#page-35-0)*, *[60](#page-59-0)*

ensBMAtest, [15](#page-14-0)

ensembleBMA, *[3](#page-2-0)*, *[5,](#page-4-0) [6](#page-5-0)*, *[13](#page-12-0)*, [17,](#page-16-0) *[27](#page-26-0)*, *[30](#page-29-0)*, *[38](#page-37-0)*, *[41](#page-40-0)*, *[52](#page-51-0)*, *[57](#page-56-0)* ensembleBMAgamma, *[8](#page-7-0)*, *[19](#page-18-0)*, [20,](#page-19-0) *[27](#page-26-0)*, *[31](#page-30-0)*, *[39](#page-38-0)* ensembleBMAgamma0, *[10](#page-9-0)*, *[19](#page-18-0)*, [22,](#page-21-0) *[27](#page-26-0)*, *[33](#page-32-0)*, *[39](#page-38-0)* ensembleBMAnormal, *[12](#page-11-0)*, *[19](#page-18-0)*, [24,](#page-23-0) *[27](#page-26-0)*, *[35](#page-34-0)*, *[39](#page-38-0)* ensembleData, *[19](#page-18-0)*, *[21](#page-20-0)*, *[23](#page-22-0)*, *[25](#page-24-0)*, [26,](#page-25-0) *[30,](#page-29-0) [31](#page-30-0)*, *[33](#page-32-0)*, *[35](#page-34-0)*, *[42](#page-41-0)*, *[58,](#page-57-0) [59](#page-58-0)* ensembleFhour *(*ensembleData*)*, [26](#page-25-0) ensembleForecasts *(*ensembleData*)*, [26](#page-25-0) ensembleGroups *(*ensembleData*)*, [26](#page-25-0) ensembleItime *(*ensembleData*)*, [26](#page-25-0) ensembleMembers *(*ensembleData*)*, [26](#page-25-0) ensembleSize *(*ensembleData*)*, [26](#page-25-0) ensembleValidDates *(*ensembleData*)*, [26](#page-25-0) fitBMA, *[5](#page-4-0)*, *[13](#page-12-0)*, [28,](#page-27-0) *[41](#page-40-0)*, *[52](#page-51-0)*, *[57](#page-56-0)* fitBMAgamma, *[8](#page-7-0)*, *[21](#page-20-0)*, *[30](#page-29-0)*, [30,](#page-29-0) *[39](#page-38-0)* fitBMAgamma0, *[10](#page-9-0)*, *[23](#page-22-0)*, *[30](#page-29-0)*, [32,](#page-31-0) *[39](#page-38-0)* fitBMAnormal, *[12](#page-11-0)*, *[25](#page-24-0)*, *[30](#page-29-0)*, [34,](#page-33-0) *[39](#page-38-0)*

getDates *(*ensembleBMA*)*, [17](#page-16-0) getExchangeable *(*ensembleBMA*)*, [17](#page-16-0) getHH *(*dateCheck*)*, [14](#page-13-0)

inverseLogit *(*fitBMAgamma*)*, [30](#page-29-0)

julTOymdh, *[15](#page-14-0)*, [36,](#page-35-0) *[60](#page-59-0)*

MAE, *[19](#page-18-0)*, *[21](#page-20-0)*, *[23](#page-22-0)*, *[25](#page-24-0)*, [37](#page-36-0) match2side *(*ensembleBMA*)*, [17](#page-16-0) matchDates *(*ensembleBMA*)*, [17](#page-16-0) matchEnsembleMembers *(*ensembleBMA*)*, [17](#page-16-0) matchEnsembleMembers.default *(*ensembleData*)*, [26](#page-25-0) matchITandFH *(*ensembleData*)*, [26](#page-25-0) modelDates *(*ensembleBMA*)*, [17](#page-16-0) modelMembers *(*ensembleBMA*)*, [17](#page-16-0) modelParameters, *[19](#page-18-0)*, *[21](#page-20-0)*, *[23](#page-22-0)*, *[25](#page-24-0)*, *[30,](#page-29-0) [31](#page-30-0)*, *[33](#page-32-0)*, *[35](#page-34-0)*, [38](#page-37-0)

pit, [39,](#page-38-0) *[42](#page-41-0)*, *[58,](#page-57-0) [59](#page-58-0)* pitHist, *[41](#page-40-0)*, [41](#page-40-0) plot.ensembleBMA, [43](#page-42-0) plot.ensembleBMAgamma *(*plot.ensembleBMA*)*, [43](#page-42-0) plot.ensembleBMAgamma0 *(*plot.ensembleBMA*)*, [43](#page-42-0) plot.ensembleBMAnormal *(*plot.ensembleBMA*)*, [43](#page-42-0) plot.fitBMA *(*plot.ensembleBMA*)*, [43](#page-42-0)

plot.fitBMAgamma *(*plot.ensembleBMA*)*, [43](#page-42-0) plot.fitBMAgamma0 *(*plot.ensembleBMA*)*, [43](#page-42-0) plot.fitBMAnormal *(*plot.ensembleBMA*)*, [43](#page-42-0) plotBMAgamma *(*plot.ensembleBMA*)*, [43](#page-42-0) plotBMAgamma0 *(*plot.ensembleBMA*)*, [43](#page-42-0) plotBMAnormal *(*plot.ensembleBMA*)*, [43](#page-42-0) plotProbcast, [45](#page-44-0) prcpDJdata, [47](#page-46-0) prcpFit, [48](#page-47-0) prcpGrid, [50](#page-49-0) prcpTestFit *(*ensBMAtest*)*, [15](#page-14-0)

quantBMAgamma *(*quantileForecast*)*, [51](#page-50-0) quantBMAgamma0 *(*quantileForecast*)*, [51](#page-50-0) quantBMAnormal *(*quantileForecast*)*, [51](#page-50-0) quantileForecast, *[5](#page-4-0)*, *[19](#page-18-0)*, *[21](#page-20-0)*, *[23](#page-22-0)*, *[25](#page-24-0)*, *[30,](#page-29-0) [31](#page-30-0)*, *[33](#page-32-0)*, *[35](#page-34-0)*, *[41](#page-40-0)*, *[46](#page-45-0)*, [51](#page-50-0)

srft, [53](#page-52-0) srftGrid, [54](#page-53-0) startupSpeed *(*ensembleData*)*, [26](#page-25-0)

tempTestFit *(*ensBMAtest*)*, [15](#page-14-0) trainingData, [56](#page-55-0)

verifPlot, [57](#page-56-0) verifRankHist, *[41,](#page-40-0) [42](#page-41-0)*, [58](#page-57-0)

winsTestFit *(*ensBMAtest*)*, [15](#page-14-0)

ymdhTOjul, *[15](#page-14-0)*, *[36](#page-35-0)*, [60](#page-59-0)